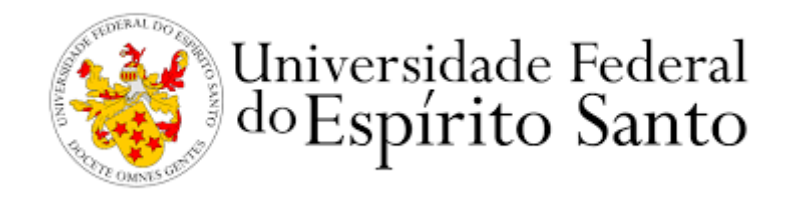

# **UNIVERSIDADE FEDERAL DO ESPÍRITO SANTO CENTRO TECNOLÓGICO DEPARTAMENTO DE ENGENHARIA AMBIENTAL**

**RONNALD RAMOS FARIA**

**QUALIDADE DO AR NA REGIÃO METROPOLITANA DA GRANDE VITÓRIA: AVALIAÇÃO A PARTIR DA MODELAGEM MATEMÁTICA DA DISPERSÃO ATMOSFÉRICA E ATRAVÉS DE DADOS DISPONÍVEIS SOBRE A QUALIDADE DO AR NA REGIÃO.**

> **VITÓRIA AGOSTO 2022**

#### **RONNALD RAMOS FARIA**

### **QUALIDADE DO AR NA REGIÃO METROPOLITANA DA GRANDE VITÓRIA: AVALIAÇÃO A PARTIR DA MODELAGEM MATEMÁTICA DA DISPERSÃO ATMOSFÉRICA E ATRAVÉS DE DADOS DISPONÍVEIS SOBRE A QUALIDADE DO AR NA REGIÃO.**

Trabalho de Conclusão de Curso apresentado ao Departamento de Engenharia Ambiental do Centro Tecnológico da Universidade Federal do Espírito Santo, como requisito para a obtenção do título de Bacharel em Engenharia Ambiental.

Orientador: Profª. Drª. Elisa Valentim Goulart.

**VITÓRIA AGOSTO DE 2022**

#### **AGRADECIMENTOS**

Agradeço incialmente aos meus familiares, ao meu pai, Marcio, minha mãe, Elizângela, aos meus irmãos, Rodrigo e Rafael, e as minhas irmãs Rafaela e Dyoce, por todo apoio, companheirismo e afeto que me forneceram e que foi essencial durante toda a graduação. Um agradecimento especial a minha irmã Rafaela que é o amor da minha vida, por ela enfrentei todos os obstáculos que surgiram nesse período e é por ela que finalmente chego nesse momento.

A minha namorada e melhor amiga Raquel por compartilhar a graduação comigo e me mostrar que as relações construídas dentro da universidade podem e devem se tonar eternas.

As minhas amigas Izabel e Delani por terem construído uma relação de amizade nunca experimentada por mim durante minha vida, com vocês pude mostrar e descobrir quem eu realmente sou, serei eternamente grato a graduação por ter colocado vocês na minha vida.

A todas as minhas amizades feitas desde antes de entrar na graduação até as feitas durante ela, em especial as minhas amigas Thaynara e Amanda que viveram o período de pré-vestibular comigo e me ajudaram a manter a saúde mental neste período que estivemos sobre grande pressão, com vocês ao meu lado mantive o foco no objetivo de entrar em uma universidade federal.

Por fim, a minha orientadora Elisa que me acompanhou durante mais da metade da graduação, além de todos os professores que participaram da minha formação profissional durante minha graduação em Engenharia Ambiental na Universidade Federal do Espírito Santo.

#### **RESUMO**

A Região Metropolitana da Grande Vitória é a principal e mais urbanizada região do estado do Espírito Santo, ela conta com diversos polos industriais, portos e uma rede de logística complexa o que faz a região ter incremento nas concentrações de poluentes emitidas para a atmosfera. Os objetivos desse trabalho foram estimar por meio do modelo matemático CALPUFF as taxas de deposição de Material Particulado com diâmetro inferior a 10µm por meio da deposição seca que é um dos caminhos finais pelos quais as partículas se sedimentam na atmosfera, também foi objetivo desse estudo avaliar dados de monitoramento da qualidade do ar advindos da nova estação de monitoramento da qualidade do ar de propriedade da Universidade Federal do Espírito Santo. O modelo se mostrou eficaz nas estimativas de deposição enquanto a avaliação dos dados da estação mostrou que a região onde a estação está instalada não sofreu com ultrapassagens nos Padrões de Qualidade do Ar utilizados como base de comparação neste estudo.

Palavras-chave: Deposição; diagnostico; CALPUFF; monitoramento.

#### **ABSTRACT**

The Greater Vitória Metropolitan Region is the main and most urbanized region in the state of Espírito Santo, it has several industrial centers, ports and a complex logistics network, which makes the region increase the concentrations of pollutants emitted into the atmosphere. The objectives of this work were to estimate, through the mathematical model CALPUFF, the deposition rates of Particulate Material with a diameter of less than 10µm through dry deposition, which is one of the final paths through which particles settle in the atmosphere, it was also the objective of this study to evaluate air quality monitoring data from the new air quality monitoring station owned by the Federal University of Espírito Santo. The model proved to be effective in estimating deposition while the evaluation of station data showed that the region where the station is installed did not suffer from overruns in the Air Quality Standards used as a basis for comparison in this study.

Keywords: Deposition; diagnosis; CALPUFF; monitoring.

### **LISTA DE FIGURAS**

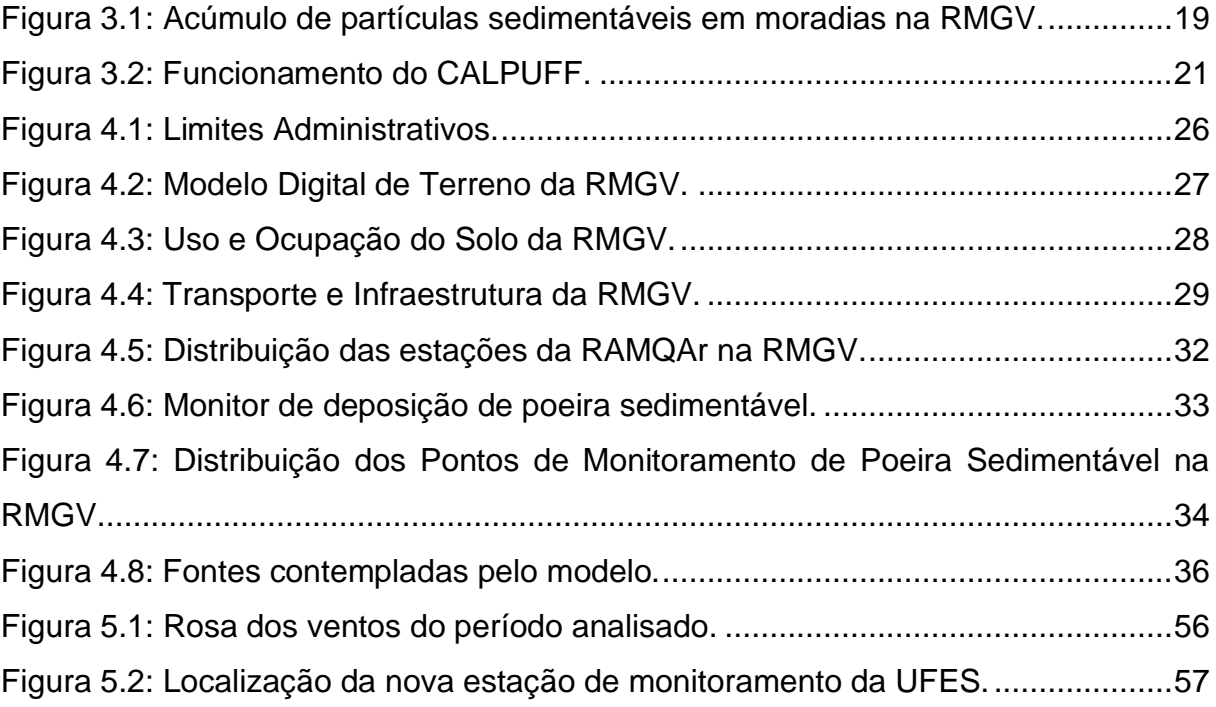

### **LISTA DE QUADROS**

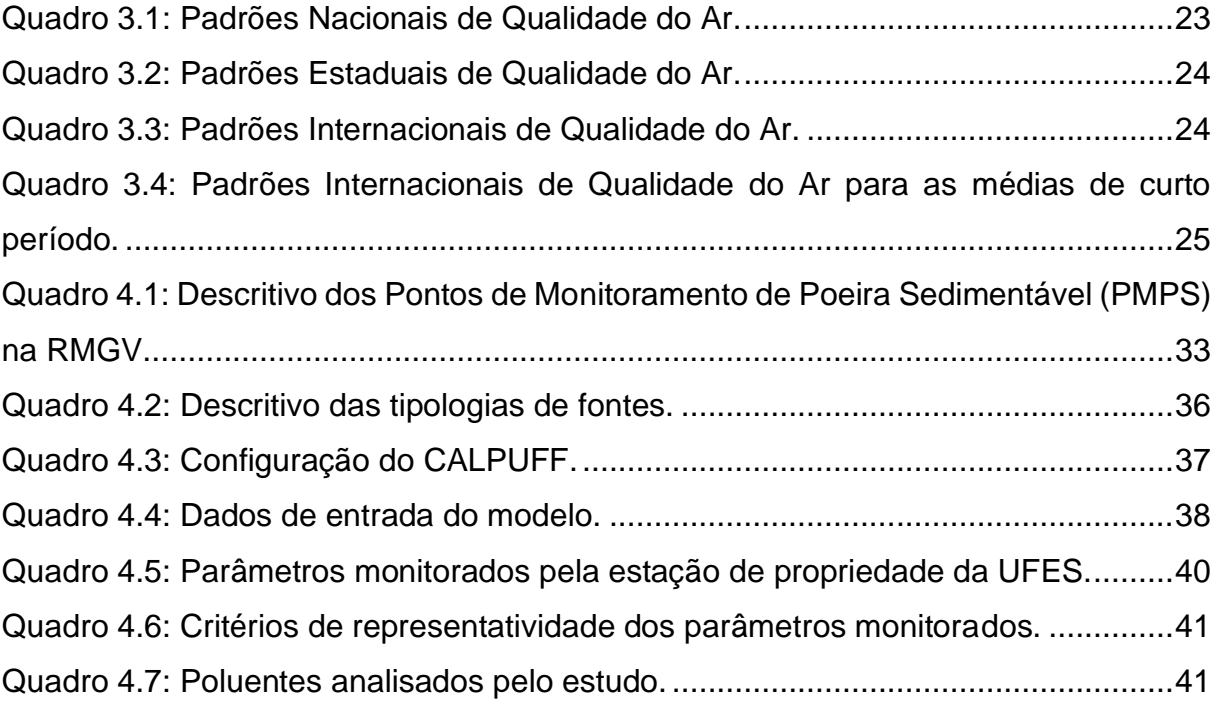

### **LISTA DE TABELAS**

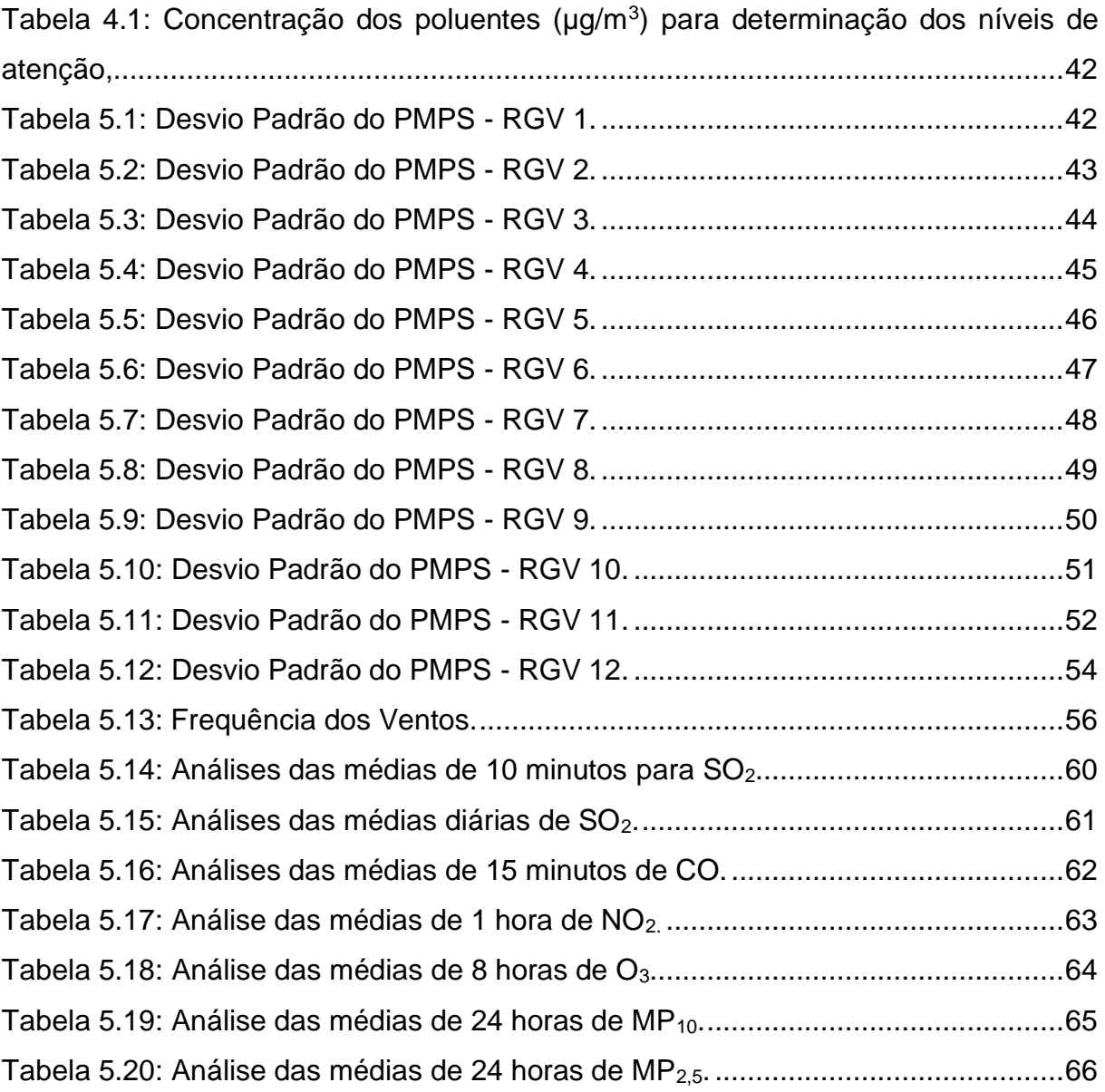

## **LISTA DE GRÁFICOS**

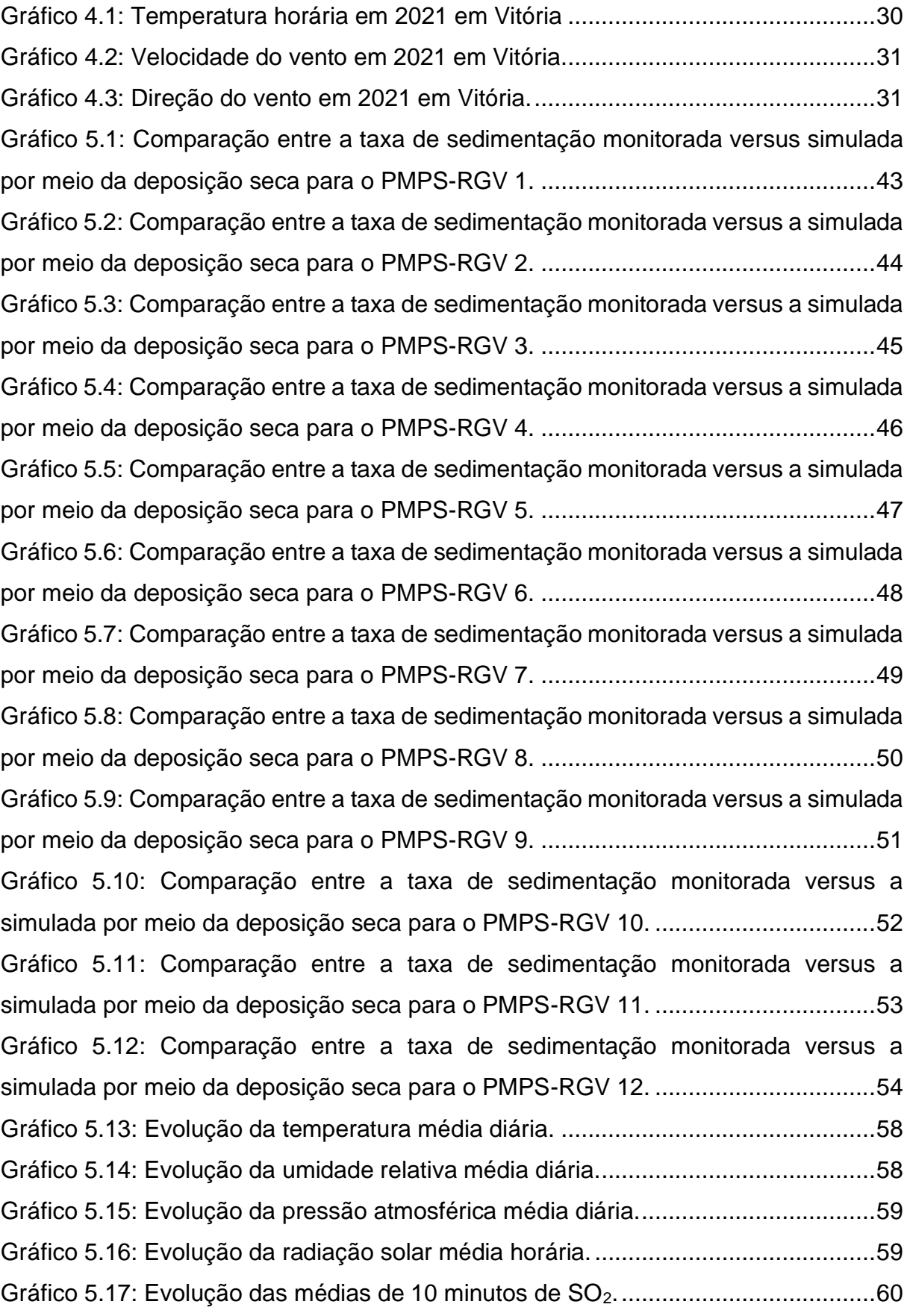

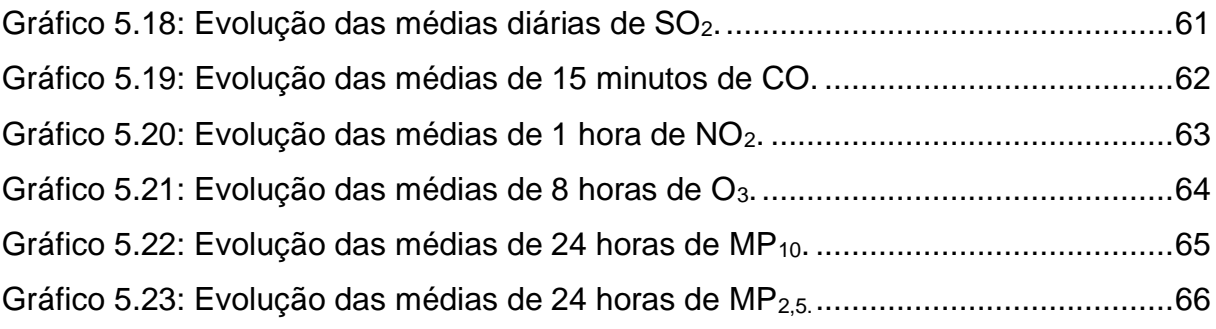

## **SUMÁRIO**

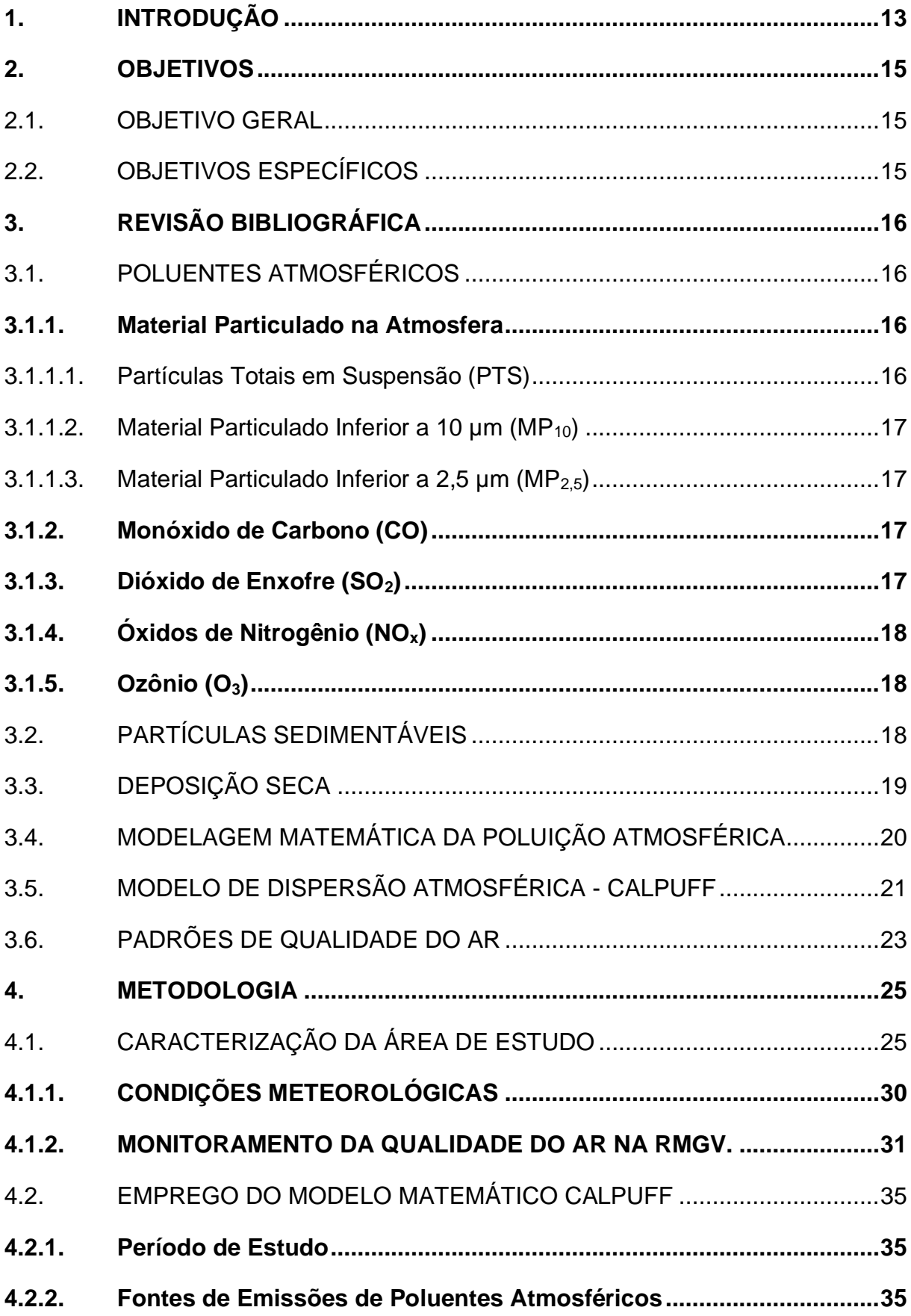

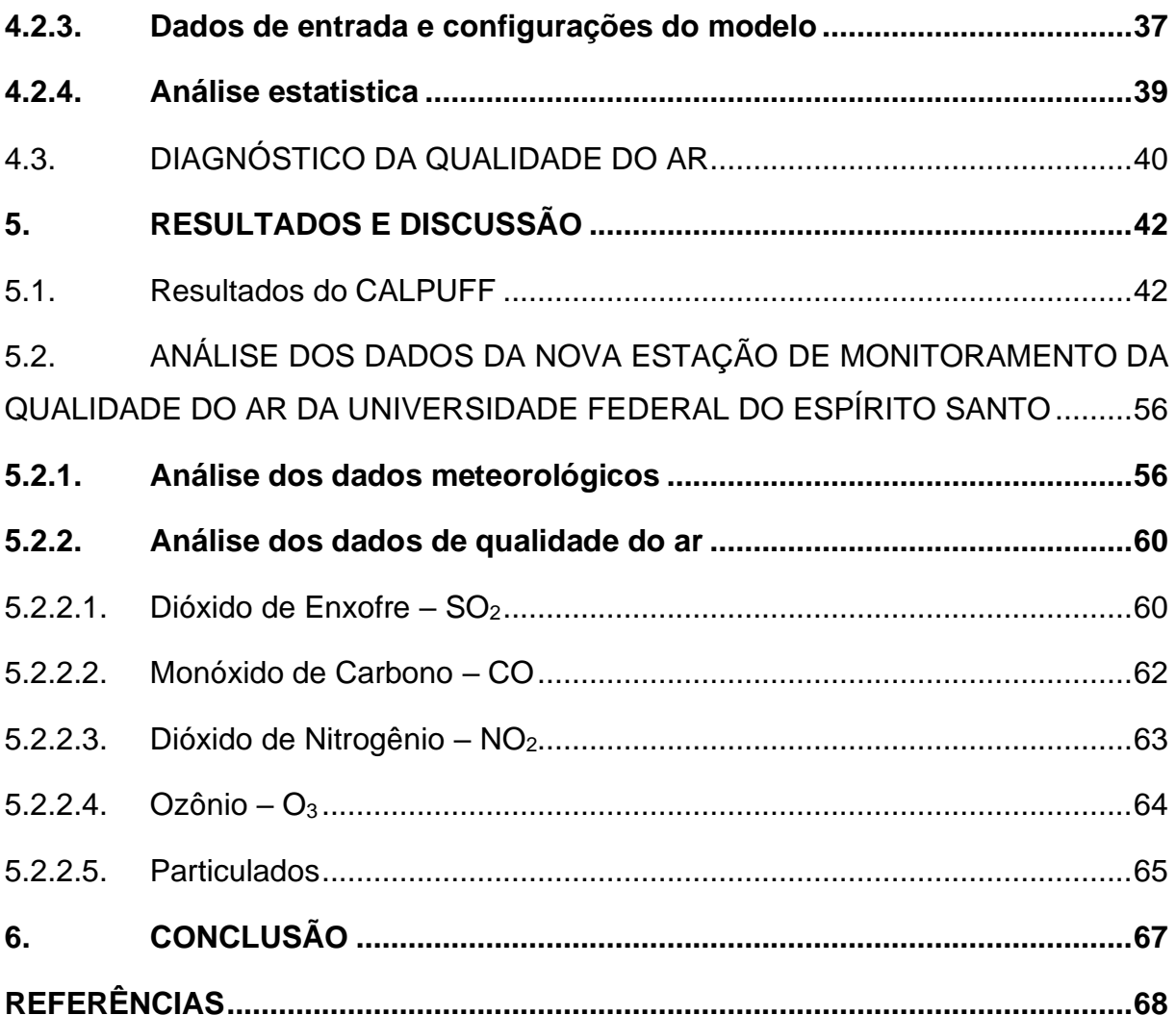

### <span id="page-12-0"></span>**1. INTRODUÇÃO**

A poluição atmosférica nas grandes cidades e regiões representa uma grande ameaça à saúde em todo mundo, segundo dados da Organização Mundial da Saúde (OMS) quase 9 em cada 10 pessoas estão expostas a níveis de poluição do ar que as colocam em risco, aumento no número de doenças, incluindo doenças cardíacas, derrame, doença pulmonar obstrutiva crônica, câncer e pneumonia. A qualidade do ar de uma determinada região é definita através da quantificação das concentrações de substâncias presentes em sua atmosfera, essas concentrações podem ser medidas através de equipamentos de amostragem ou estimadas empregando-se modelos matemáticos.

Segundo a Resolução CONAMA nº 491, de 19/11/2018 um poluente atmosférico é definido como:

> *(...) "Qualquer forma de matéria em quantidade, concentração, tempo ou outras características, que tornem ou possam tornar o ar impróprio ou nocivo à saúde, inconveniente ao bem-estar público, danoso aos materiais, à fauna e flora ou prejudicial à segurança, ao uso e gozo da propriedade ou às atividades normais da comunidade".*

O monitoramento desses poluentes na atmosfera pode ser realizado de diversas maneiras sendo que o uso de equipamentos automáticos de monitoramento contínuo disseminado por todo o Brasil, o estado do Espírito Santo conta com 2 redes de monitoramento da qualidade do ar e que tem seus dados disponibilizados ao público de maneira fácil e acessível por meio dos canais digitais de comunicação do Instituto Estadual de Meio Ambiente e Recursos Hídricos (IEMA, 2022).

O material particulado é um dos principais poluentes atmosféricos e é o termo utilizado para as partículas encontradas no ar, incluindo poeira, sujeira, fuligem e fumaça. Essas partículas e suas diferentes características podem causar diversos efeitos a saúde humana (OMS, 2021). A sedimentação de partículas na Região Metropolitana da Grande Vitória vem sendo alvo dos noticiários locais devido aos incômodos causados por ela na população, a sedimentação de partículas ocorre por mecanismos conhecidos como deposição (SEINFELD e PANDIS, 2006).

As deposições atmosféricas representam importantes mecanismos de remoção de poluentes do ar para a superfície terrestre e subdividem-se em deposição úmida e seca. A deposição úmida refere-se ao processo pelo qual as partículas são removidas da atmosfera pela incorporação direta às gotículas de nuvens e às gotas das nuvens e as diversas superfícies da terra já a deposição seca consiste na deposição direta de partículas por sedimentação, preferencialmente as de diâmetro superior a 5,0 μm e gases na ausência de chuva (SOUZA et al, 2017).

O uso de modelos matemáticos para realização de estimativas de deposição vem aumentando ao passar dos anos e esses modelos são ferramentas computacionais que auxiliam a avaliação do impacto da emissão de poluentes sobre a qualidade do ar. O emprego desses modelos na elaboração de estudos de dispersão de poluentes na atmosfera é regulamentado por diversas agencias de proteção ambiental como a USEPA que recomenda 2 modelos de dispersão gaussiana para estimar a deposição de partículas na atmosfera sendo um desses modelos o CALPUFF (MONTICELLI, 2018).

Este estudo tem como objetivo estimar por meio do emprego do modelo matemático CALPUFF as taxas sedimentação de material particulado inferior a 10 $\mu$ m (MP<sub>10</sub>) e realizar um breve diagnóstico da qualidade do ar com base nas novas recomendações estabelecidas pela OMS para os Padrões de Qualidade do Ar na Região Metropolitana da Grande Vitória.

### <span id="page-14-0"></span>**2. OBJETIVOS**

### <span id="page-14-1"></span>**2.1. OBJETIVO GERAL**

O objetivo geral deste trabalho é estimar por meio do modelo matemático CALPUFF a taxa de sedimentação material particulado com diâmetro Inferior a 10 µm (MP10) por meio da deposição seca e diagnosticar através de dados de monitoramento a qualidade do ar na Região Metropolitana da Grande Vitória (RMGV).

### <span id="page-14-2"></span>**2.2. OBJETIVOS ESPECÍFICOS**

- Caracterizar a RMGV quanto suas características físicas;
- Estimar por meio do CALPUFF a taxa de sedimentação de material particulado com diâmetro Inferior a 10 µm (MP<sub>10</sub>) por meio do mecanismo da deposição seca na RMGV;
- Diagnosticar e avaliar a qualidade do ar de um ponto pertencente a RMGV através de dados da nova estação automática de monitoramento da qualidade do ar pertencente a Universidade Federal do Espírito Santo (UFES).

### <span id="page-15-0"></span>**3. REVISÃO BIBLIOGRÁFICA**

### <span id="page-15-1"></span>**3.1. POLUENTES ATMOSFÉRICOS**

Segundo a Resolução CONAMA nº 491, de 19/11/2018, poluente atmosférico é definido como qualquer forma de matéria em quantidade, concentração, tempo ou outras características, que possam tornar o ar impróprio ou nocivo à saúde, inconveniente ao bem-estar público, danoso aos materiais, à fauna e flora ou prejudicial à segurança, ao uso e gozo da propriedade ou às atividades normais da comunidade.

### <span id="page-15-2"></span>**3.1.1. Material Particulado na Atmosfera**

O material particulado é constituído por partículas que variam em tamanho. As partículas com diâmetro inferior a 2,5µm são geralmente definidas como "finas" e aquelas com diâmetro superior a 2,5 µm como "grossas". As partículas finas e grossas, em geral, originam-se separadamente, são transformadas separadamente, são removidas da atmosfera por diferentes mecanismos, requerem diferentes técnicas para remoção das fontes, possuem composição química diferente, possuem propriedades ópticas diferentes e diferem significativamente em suas características, portanto, a distinção entre partículas finas e grossas é fundamental em qualquer discussão sobre a física, química, medição ou efeitos dos materiais particulado na saúde humana. As principais fontes de emissões de material particulado atribuíveis às atividades humanas surgem principalmente de quatro categorias de fontes: combustão de combustível, processos industriais, fontes fugitivas não industriais (poeira de estradas pavimentadas e não pavimentadas, erosão eólica de terras agrícolas, construção etc.) e automóveis (SEINFELD e PANDIS, 2006).

### **3.1.1.1. Partículas Totais em Suspensão (PTS)**

<span id="page-15-3"></span>De acordo com a Resolução CONAMA Nº 491/2018, o PTS representa partículas, de material sólido ou líquido, suspensas no ar, na forma de poeira, neblina, aerossol, fuligem, entre outros, com diâmetro aerodinâmico equivalente de corte de 50 µm. Uma parcela dessas partículas é inalável e é capaz de desencadear problemas à saúde. Outra parcela tem potencial de afetar negativamente a qualidade de vida da população devido à sua deposição, interferindo nas condições estéticas do ambiente e prejudicando as atividades corriqueiras de uma comunidade.

As principais fontes de material particulado incluem vias de tráfego, com destaque para ressuspensão, processos industriais, incineração, dentre outras (EEA, 2016). Além disso, material particulado também pode ser formado na atmosfera a partir de reações químicas de gases, como SO<sub>2</sub>, emitidos principalmente de atividades de combustão (CETESB, 2022).

#### **3.1.1.2. Material Particulado Inferior a 10 µm (MP10)**

<span id="page-16-0"></span>O MP<sub>10</sub> compreende as partículas de material sólido ou líquido, suspensas no ar, na forma de poeira, neblina, aerossol, fuligem, entre outros, com diâmetro aerodinâmico equivalente de corte de 10 µm (BRASIL, 2018). Dependendo da distribuição granulométrica, as partículas podem ficar retidas no trato superior do sistema respiratório ou penetrar no sistema alcançando os alvéolos pulmonares (CETESB, 2022).

#### **3.1.1.3. Material Particulado Inferior a 2,5 µm (MP2,5)**

<span id="page-16-1"></span>Segundo a Resolução CONAMA Nº 491/2018, o MP<sub>2.5</sub> refere-se a partículas de material sólido ou líquido suspensas no ar, na forma de poeira, neblina, aerossol, fuligem, entre outros, com diâmetro aerodinâmico equivalente de corte de 2,5 µm. Como consequência deste tamanho diminuto, o MP2,5 é capaz de penetrar profundamente no sistema respiratório podendo atingir os alvéolos pulmonares (CETESB, 2022).

#### <span id="page-16-2"></span>**3.1.2. Monóxido de Carbono (CO)**

O monóxido de carbono é um gás inodoro, incolor e extremamente tóxico. No meio ambiente o monóxido de carbono é liberado por fontes naturais, como atividade vulcânica, descargas elétricas e emissão de gás natural; e antropogênicas, como produto da combustão incompleta de combustíveis fósseis, sistemas de aquecimento, usinas termelétricas a carvão, queima de biomassa e tabaco (CETESB,2022).

#### <span id="page-16-3"></span>**3.1.3. Dióxido de Enxofre (SO2)**

Um dos principais poluentes emitidos da queima de combustíveis fósseis é o  $SO<sub>2</sub>$ , um gás pungente, tóxico e incolor, cujos efeitos na saúde humana variam com as concentrações de inalação. Além dos danos diretos, esse gás tóxico pode gerar poluentes secundários como o ácido sulfúrico, ozônio e partículas finas prejudiciais para os seres humanos e o ambiente natural (CHENG e ZHANG, 2018).

A inalação, mesmo em concentrações muito baixas, provoca espasmos passageiros dos músculos lisos dos bronquíolos pulmonares. Em concentrações progressivamente maiores, causam o aumento da secreção mucosa nas vias respiratórias superiores, inflamações graves da mucosa e redução do movimento ciliar do trato respiratório (IEMA, 2021).

Segundo dados da OMS as internações hospitalares por doença cardíacas e a mortalidade por conta delas aumentam nos dias em que são registradas altas concentrações deste poluente (OMS, 2021).

### <span id="page-17-0"></span>**3.1.4. Óxidos de Nitrogênio (NOx)**

Os óxidos de nitrogênio são poluentes atmosféricos cuja emissão é dada por processos permeados por reações de combustão sendo que suas principais fontes são os motores de automóveis. Segundo Nogueira et al. (2014) o uso de biodiesel aumenta as taxas de emissão de óxidos de nitrogênio para a atmosfera. Esses óxidos são tóxicos para os seres humanos, além de perturbar a mistura da camada limite local pois na presença de luz solar reagem com hidrocarbonetos e o oxigênio permitindo a formação do ozônio. Segundo a OMS a exposição prolongada associada a esses poluentes aumenta os sintomas de bronquite em crianças asmáticas.

### <span id="page-17-1"></span>**3.1.5. Ozônio (O3)**

Segundo a Organização Mundial da Saúde (OMS) o ozônio é formado pela reação com a luz solar de poluentes como os óxidos de nitrogênio que são emitidos principalmente por processos de combustão. O resultado disso é que os níveis mais altos de ozônio registrados por equipamentos de monitoramento ocorrem principalmente durante dias ensolarados. O ozônio pode causar problemas respiratórios, desencadear asma, reduzir a função pulmonar além de poder causar diversas doenças pulmonar (OMS, 2021).

### <span id="page-17-2"></span>**3.2. PARTÍCULAS SEDIMENTÁVEIS**

De acordo com a *American Society for Testing and Materials* (ASTM, 1998) o Material Particulado Sedimentável é definido como:

> *(...) qualquer material composto por partículas suficientemente pequenas para passar por uma peneira de 1 mm e grandes o suficiente para sedimentarem em virtude do seu peso em um recipiente exposto ao ar ambiente (ASTM D1739, 1998, adaptado pelo autor).*

Já a Associação Brasileira de Normas Técnicas (ABNT – MB 3402, 1991) define a poeira sedimentável como sendo a poeira presente na atmosfera e que se sedimenta livremente nas superfícies e que, portanto, são suscetíveis à coleta, composta de partículas sólidas ou líquidas suficientemente grandes para se depositarem no frasco coletor, e bastante pequenas para atravessarem a peneira de 0,8 mm (malha de 20 Mesh).

As partículas quando se sedimentam podem se depositar nos mais diversos tipos de superfícies causando assim grandes incômodos e impossibilitando a realização de atividades rotineira de pessoas que vivem em áreas com altas taxas de sedimentação, em estudo realizado na RMGV, SANTOS et al. (2011) quantificaram e caracterizaram as partículas sedimentáveis nessa região.

Diversas reportagens realizadas por jornais locais da RMGV descrevem o incomodo geral da população dessa região com as altas taxas de partículas sendo sedimentadas em casas e apartamentos, a figura a seguir foi retirada de uma reportagem do Jornal Tribuna online realizada em 2021 e mostra uma dona de casa reunindo uma grande quantidade de pó de coloração escura que é popularmente conhecido como "pó preto" na sala de sua casa, a senhora relatou que faz a retirada dessa quantidade de pó três vezes ao dia devido ao seu grande acúmulo.

<span id="page-18-0"></span>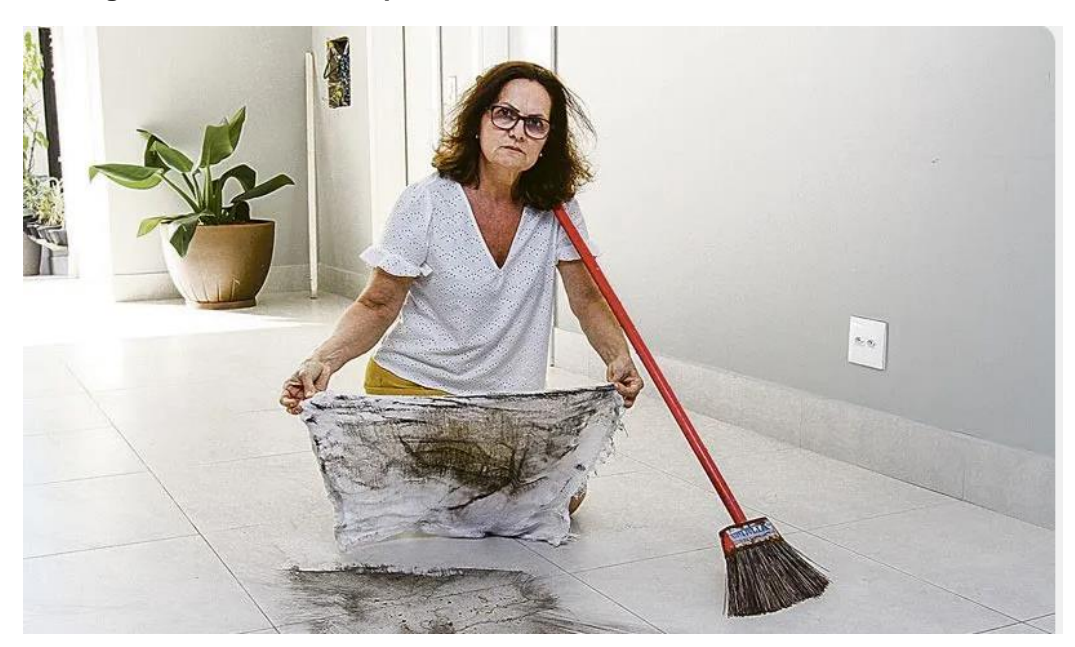

**Figura 3.1: Acúmulo de partículas sedimentáveis em moradias na RMGV.**

Fonte: Tribuna Online (2021).

Segundo reportagem realizada pelo jornal Agazeta foi instaurada na RMGV uma comissão parlamentar para investigar a origem do pó preto, os deputados concluíram que as empresas Samarco, Arcellor Mital e Vale são as maiores responsáveis pela emissão de pó preto no ar da Grande Vitória ( Agazeta, 2016).

### <span id="page-18-1"></span>**3.3. DEPOSIÇÃO SECA**

Segundo SEINFELD e PANDIS (2006) a deposição seca é um dos caminhos finais pelos quais as partículas são removidas da atmosfera e se sedimentam. A importância relativa da deposição seca, para a remoção de gases e partículas da atmosfera depende dos seguintes fatores.

- Se a substância está presente na forma gasosa ou particulada;
- A solubilidade das espécies em água;
- A quantidade de precipitação na região;
- O terreno e o tipo de cobertura da superfície.

A deposição seca é, em termos gerais, o transporte de espécies gasosas e particuladas da atmosfera para as superfícies sem que haja precipitação, os fatores que governam a deposição seca de uma espécie gasosa ou de uma partícula são o nível de turbulência atmosférica, as propriedades químicas das espécies depositantes e a natureza da própria superfície. O nível de turbulência na atmosfera, especialmente na camada mais próxima do solo, governa a taxa na qual as espécies são entregues à superfície. Para gases, a solubilidade e a reatividade química podem afetar a absorção na superfície. Para partículas, tamanho, densidade e forma podem determinar se a captura pela superfície ocorre (SEINFELD e PANDIS, 2006).

A deposição seca pode ser utilizada nas estimativas de sedimentação de partículas na atmosfera, MONTICELLI (2020) estudou o emprego da deposição seca em modelos matemáticos de dispersão atmosférica para estimar as taxas de sedimentação de partículas na RMGV.

#### <span id="page-19-0"></span>**3.4.** MODELAGEM MATEMÁTICA DA POLUIÇÃO ATMOSFÉRICA

Os modelos de dispersão atmosféricas são entendidos como sendo a descrição matemática dos processos de difusão turbulenta e transporte que ocorrem na atmosfera. O potencial impacto e os incrementos de concentrações provocados por atividade humanas pode ser estimado por meio de modelos de dispersão atmosférica. Existem quatro tipos de modelos: gaussianos, numéricos, estatísticos e físicos. Os modelos gaussianos são baseados na distribuição gaussiana, são amplamente utilizados para estimar o impacto de poluentes não reativos, os modelos numéricos são indicados para modelagens de fontes não pontuais em áreas urbanas e que envolvam poluentes reativos e os modelos físicos são utilizados em situações de alta complexidade exigindo estudos de fluxo de fluidos e túneis de vento (MARQUES, 2017).

A seleção do modelo de qualidade do ar para uma determinada análise depende do tipo de poluente emitido, da complexidade da fonte emissora e da topografia da área (USEPA, 2021).

### <span id="page-20-1"></span>**3.5. MODELO DE DISPERSÃO ATMOSFÉRICA - CALPUFF**

O modelo matemático CALPUFF (Califórnia Puff) foi desenvolvido pelos cientistas do Atmospheric Studies Group (ASG) e é mantido pela *The Research Corporation of New England* (TRC), é um modelo de dispersão não estacionário, multicamada e multiespécie, que simula os efeitos do tempo e espaço nas diferentes condições meteorológicas de transporte, transformação e remoção da poluição atmosférica (SCIRE et al., 2000).

O sistema de modelagem consiste em três componentes principais e um conjunto de programas com pré-processamento e pós-processamento, a **[Figura 3.2](#page-20-0)** apresenta o funcionamento geral do modelo. Os componentes principais do sistema de modelagem são o CALMET, o CALPUFF e o CALPOST.

**Figura 3.2: Funcionamento do CALPUFF.**

<span id="page-20-0"></span>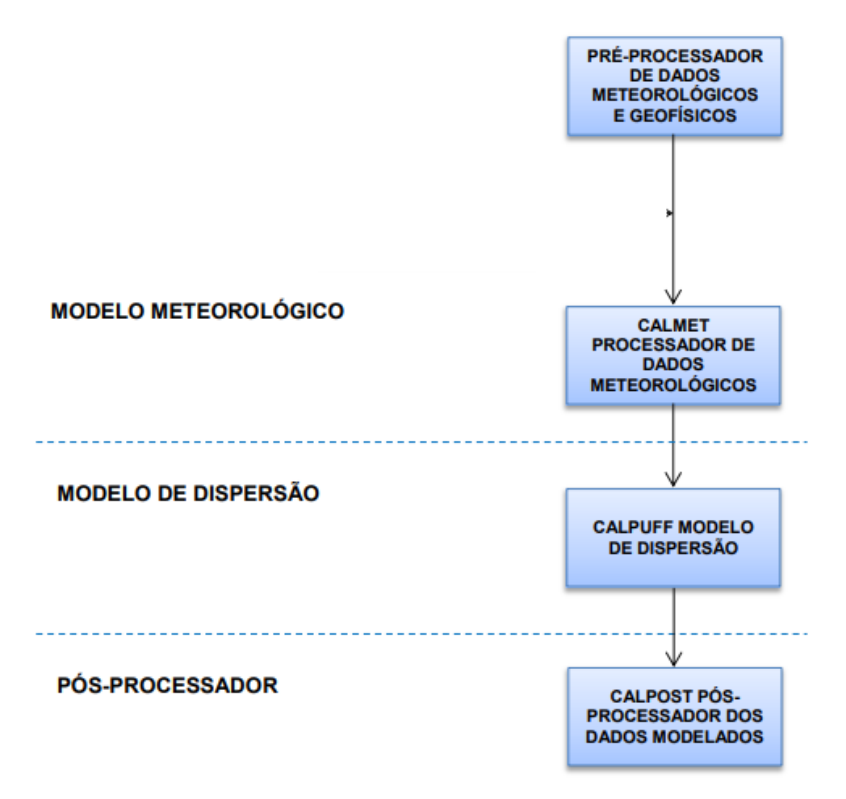

Fonte: Adaptado de SCIRE et al., 2000.

O CALMET (*Californian Meteorological Model*) é um modelo meteorológico que inclui um gerador de campo de vento contendo análise objetiva e tratamentos dos parâmetros de fluxos sobre encostas, efeitos cinemáticos de terreno, efeitos de

bloqueio de terreno, procedimento de minimização de divergência e um modelo micro meteorológico de efeito sobre terra e água para a camada limite (SCIRE et al., 2000). Os módulos do sistema funcionam primeiro diagnosticando o campo de ventos e a micro meteorologia através do CALMET, que é composto por 5 pré-processadores principais, divididos em processamento geofísico e meteorológico de dados. Depois, o CALPUFF pega os dados processados pelo CALMET e calcula a concentração para cada receptor e por fim o CALPOST estima as médias e apresenta os resultados de concentração ou fluxo de deposição úmido/seco.

Para simular a deposição seca por meio do CALPUFF é preciso especificar em tabela no arquivo CALPUFF.INP a massa geométrica de diâmetro médio das partículas e o desvio padrão dessas massas, o modelo usa esses dados para calcular o fluxo de deposição seca e para isso ele utiliza a equação apresentada a seguir.

$$
F = D_{bl} \frac{(X_m - X_s)}{(h - Z_s)}
$$
 Equação 1

Onde:

Xm é a concentração do poluente (g/m<sup>3</sup>);

Xs é a concentração do poluente no topo da camada

limite  $(g/m^3)$ ;

h é a altura da camada de mistura (m);

Zs é a altura da camada limite(m);

Dbl é a difusividade da camada limite.

Os arquivos de saída principais do CALPUFF contêm concentrações horárias (CONC.DAT) ou fluxos de deposição horária (DFLX.DAT/WFL.DAT) avaliados em locais receptores selecionados. O CALPUFF fornece um modelo de resistência completo para o cálculo das taxas de deposição seca de material particulado (e gases) em função de parâmetros geofísicos, condições meteorológicas e espécies poluentes. As alternativas incluem velocidades de deposição diurnas, especificadas pelo usuário, ligadas por um ou mais poluentes (Scire et al., 2000).

### <span id="page-22-1"></span>**3.6. PADRÕES DE QUALIDADE DO AR**

De acordo com a Resolução CONAMA nº 491, de 19/11/2018 os padrões de qualidade do ar são definidos como:

> *(...) "um dos instrumentos de gestão da qualidade do ar, determinado como valor de concentração de um poluente específico na atmosfera, associado a um intervalo de tempo de exposição, para que o meio ambiente e a saúde da população sejam preservados em relação aos riscos de danos causados pela poluição atmosférica".*

O **[Quadro 3.1](#page-22-0)** apresenta os Padrões Nacionais de Qualidade do ar definidos por essa resolução.

<span id="page-22-0"></span>

| <b>Poluente Atmosférico</b> |                   | Período de         | $PI-1$        | $PI-2$               | $PI-3$        | $PI-4$        |     |
|-----------------------------|-------------------|--------------------|---------------|----------------------|---------------|---------------|-----|
|                             | <b>Sigla</b>      | Referência         | $(\mu g/m^3)$ | (µg/m <sup>3</sup> ) | $(\mu g/m^3)$ | $(\mu g/m^3)$ | Ppm |
| Material Particulado        | $MP_{10}$         | 24 horas           | 120           | 100                  | 75            | 50            |     |
|                             |                   | Anual <sup>1</sup> | 40            | 35                   | 30            | 20            |     |
| Material Particulado        | MP <sub>2.5</sub> | 24 horas           | 60            | 50                   | 37            | 25            |     |
|                             |                   | Anual <sup>1</sup> | 20            | 17                   | 15            | 10            |     |
| Dióxido de Enxofre          | SO <sub>2</sub>   | 24 horas           | 125           | 50                   | 30            | 20            |     |
|                             |                   | Anual <sup>1</sup> | 40            | 30                   | 20            |               |     |
| Dióxido de Nitrogênio       | NO <sub>2</sub>   | 1 hora $2$         | 260           | 240                  | 220           | 200           |     |
|                             |                   | Anual <sup>1</sup> | 60            | 50                   | 45            | 40            |     |
| Partículas Totais em        | <b>PTS</b>        | 24 horas           |               |                      |               | 240           |     |
| Suspensão                   |                   | Anual <sup>4</sup> |               | ۰                    |               | 80            |     |
|                             |                   | 24 horas           | 120           | 100                  | 75            | 50            |     |
| Fumaça                      |                   | Anual <sup>1</sup> | 40            | 35                   | 30            | 20            |     |
| Ozônio                      | O <sub>3</sub>    | 8 horas            | 140           | 130                  | 120           | 100           |     |
| Monóxido de Carbono         | CO                | 8 horas            | ۰             | ٠                    | ۰             | ٠             |     |
| Chumbo                      | Pb <sup>5</sup>   | Anual <sup>1</sup> |               |                      |               | 0,5           |     |

**Quadro 3.1: Padrões Nacionais de Qualidade do Ar.**

Fonte: Adaptado de BRASIL, 2018.

No Espírito Santo o Decreto Estadual N° 3463-R de 2013 estabeleceu padrões mais restritivos, além de incluir outros poluentes não que não são abrangidos pela legislação nacional. Tornando assim o Espírito Santo um dos entes federados com maiores restrições quanto aos padrões de qualidade do ar. O Decreto introduziu o conceito de Metas Intermediárias (MI), que são estabelecidas como valores temporários a serem cumpridos em etapas, visando à melhoria gradativa da qualidade do ar, e Padrões Finais (PF), que representam os alvos de longo prazo. Além disso, foram incluídos valores referenciais para Poeira Sedimentável (PS).

O **Quadro 3.2** apresenta os Padrões Estaduais de Qualidade do Ar estabelecidos no Decreto nº 3463-R/2013.

<span id="page-23-0"></span>

| <b>Poluente</b><br><b>Atmosférico</b> | <b>Sigla</b>      |                 |                 |                 | Curta Exposição(µg/m <sup>3</sup> ) | Período    | Longa<br>Exposição( $\mu$ g/m <sup>3</sup> ) |                 |                 |           | Período |
|---------------------------------------|-------------------|-----------------|-----------------|-----------------|-------------------------------------|------------|----------------------------------------------|-----------------|-----------------|-----------|---------|
|                                       |                   | M <sub>1</sub>  | MI <sub>2</sub> | M <sub>13</sub> | <b>PF</b>                           |            | M <sub>1</sub>                               | MI <sub>2</sub> | M <sub>13</sub> | <b>PF</b> |         |
| Material<br>Particulado               | MP <sub>2.5</sub> | $\overline{a}$  | 50              | 37              | 25                                  | 24 horas   | ۰                                            | 20              | 15              | 10        | Anos    |
| Material<br>Particulado               | $MP_{10}$         | 120             | 80              | 60              | 50                                  | 24 horas   | 45                                           | 33              | 25              | 20        | Anos    |
| Partículas<br>Totais em<br>Suspensão  | <b>PTS</b>        | 180             | 170             | 160             | 150                                 | 24 horas   | 65                                           | 63              | 62              | 60        | Anos    |
| Dióxido de<br>Enxofre                 | SO <sub>2</sub>   | 60              | 40              | 30              | 20                                  | 24 horas   | 40                                           | 30              | 20              | ۰         | Anos    |
| Dióxido de<br>Nitrogênio              | NO <sub>2</sub>   | 240             | 220             | 210             | 200                                 | 1 hora     | 50                                           | 45              | 42              | 40        | Anos    |
| Ozônio                                | $O_3$             | 140             | 120             | 110             | 100                                 | 8 horas    | ۰                                            | ۰               |                 | ٠         |         |
| Monóxido de                           | CO                | ۰               |                 | ۰               | 10.000                              | 8 horas    | ۰                                            | ۰               |                 | ٠         | ٠       |
| Carbono                               |                   |                 |                 |                 | 30.00                               | 1 hora     | ۰                                            |                 |                 |           |         |
| <b>Poluente</b>                       | <b>Sigla</b>      | MI <sub>1</sub> | MI <sub>1</sub> | MI3             | <b>PF</b>                           | Período de |                                              |                 |                 |           |         |
| <b>Atmosférico</b>                    |                   |                 |                 | $g/m2.30$ dias) |                                     | Referência |                                              |                 |                 |           |         |
| Poeira<br>Sedimentável                | <b>OS</b>         | 14              |                 |                 |                                     | 30 dias    |                                              |                 |                 |           |         |

**Quadro 3.2: Padrões Estaduais de Qualidade do Ar.**

**Fonte:** Adaptado de GOVERNO DO ESTADO ESPÍRITO SANTO, 2013.

Em 2021 a Organização Mundial da Saúde (OMS) atualizou os Padrões Internacionais de Qualidade do Ar para 6 poluentes sendo eles: MP2,5, MP10, O3, NO2, SO2 e CO. Para médias de curto período (OMS, 2021). O **[Quadro 3.3](#page-23-1)** apresenta os Padrões Internacionais de Qualidade do Ar definidos pela OMS.

<span id="page-23-1"></span>

| <b>Poluente Atmosférico</b>    | Período de Referência |     | Padrões Intermediários | <b>Padrões Finais</b> |    |     |
|--------------------------------|-----------------------|-----|------------------------|-----------------------|----|-----|
|                                |                       |     |                        | 3                     | 4  |     |
| $MP_{2,5} (\mu g/m^3)$         | Anual                 | 35  | 25                     | 15                    | 10 | 5   |
|                                | 24 horas              | 75  | 50                     | 37,5                  | 25 | 15  |
|                                | Anual                 | 70  | 50                     | 30                    | 20 | 15  |
| $MP_{10}$ (µg/m <sup>3</sup> ) | 24 horas              | 150 | 100                    | 75                    | 50 | 45  |
|                                | Horário de Pico       | 100 | 70                     | ۰                     |    | 60  |
| $O_3(\mu g/m^3)$               | 8 horas               | 160 | 120                    | ۰                     |    | 100 |
| $NO2 (\mu g/m3)$               | Anual                 | 40  | 30                     | 20                    |    | 10  |
|                                | 24 horas              | 120 | 50                     | ۰                     |    | 25  |
| $SO_2(\mu g/m^3)$              | 24 horas              | 125 | 50                     | ۰                     |    | 40  |
| $CO \ (mg/m^3)$                | 24 horas              |     |                        |                       |    | 4   |

**Quadro 3.3: Padrões Internacionais de Qualidade do Ar.**

Fonte: Adaptado de OMS, 2021.

É importante observar que as diretrizes de qualidade do ar recomendadas nas diretrizes anteriores de qualidade do ar da OMS para poluentes e para as médias de curto período não abordados na atualização permanecem válidos. Isso inclui as médias de curto período para dióxido de nitrogênio, dióxido de enxofre e monóxido de carbono que foram incluídos na atualização global de 2005 (OMS, 2021).

O **[Quadro 3.4](#page-24-0)** mostra as diretrizes de qualidade do ar existentes para dióxido de nitrogênio, dióxido de enxofre e monóxido de carbono para as médias de curto período.

| <b>Poluente Atmosférico</b> | Período de Referência | <b>Padrões Finais</b> |
|-----------------------------|-----------------------|-----------------------|
| $NO2$ (µg/m <sup>3</sup> )  | I hora                | 200                   |
| $SO2$ (µg/m <sup>3</sup> )  | 10 minutos            | 500                   |
|                             | 8 horas               | 10                    |
| $CO \ (mg/m3)$              | 1 hora                | 35                    |
|                             | 15 minutos            | 100                   |

<span id="page-24-0"></span>**Quadro 3.4: Padrões Internacionais de Qualidade do Ar para as médias de curto período.**

Fonte: Adaptado de OMS, 2005.

#### <span id="page-24-1"></span>**4. METODOLOGIA**

A metodologia deste estudo é dividida em três partes, a primeira contempla a caracterização da região de estudo já a segunda compreende o emprego do modelo matemático CALPUFF para estimar a taxas de sedimentação de MP<sub>10</sub> na RMGV; seguindo para o diagnóstico da qualidade do ar da RMGV através de dados monitorados pela estação automática de monitoramento de propriedade da Universidade Federal do Espírito Santo.

### <span id="page-24-2"></span>**4.1. CARACTERIZAÇÃO DA ÁREA DE ESTUDO**

A Região Metropolitana da Grande Vitória foi instituída pela lei complementar n° 58 de 21/02/1995 e compreende os municípios de Cariacica, Fundão, Guarapari, Serra, Viana, Vila Velha e Vitória. É localizada na região sudoeste do estado do Espírito Santo e possui um território de 2.316,49 km<sup>2</sup> sendo 672,57 km<sup>2</sup> de área urbana (IEMA, 2021).

O relevo da região é caracterizado por maciços rochosos, localizados nas porções oeste e sudoeste, correspondendo aos municípios de Cariacica, Guarapari e Viana, além de baixadas e planícies que se distribuem irregularmente por toda sua zona costeira. A RMGV possui doze tipos de uso do solo, sendo: (1) afloramento rochoso, (2) terrenos alagados, (3) agricultura, (4) floresta plantada, (5) mangue, (6) floresta, (7) áreas de mineração, (8) pastagem, (9) praia, (10) restinga, (11) urbana e (12) água. Além disso, importantes estradas e rodovias atravessam a RMGV de Norte a Sul e dentro de seus limites tornando-a uma região de considerável circulação de veículos leves (automóveis) e pesados (IJSN, 2012). As **[Figura 4.1](#page-25-0)** à **[Figura 4.4](#page-28-0)** apresentam a RMGV e suas características.

<span id="page-25-0"></span>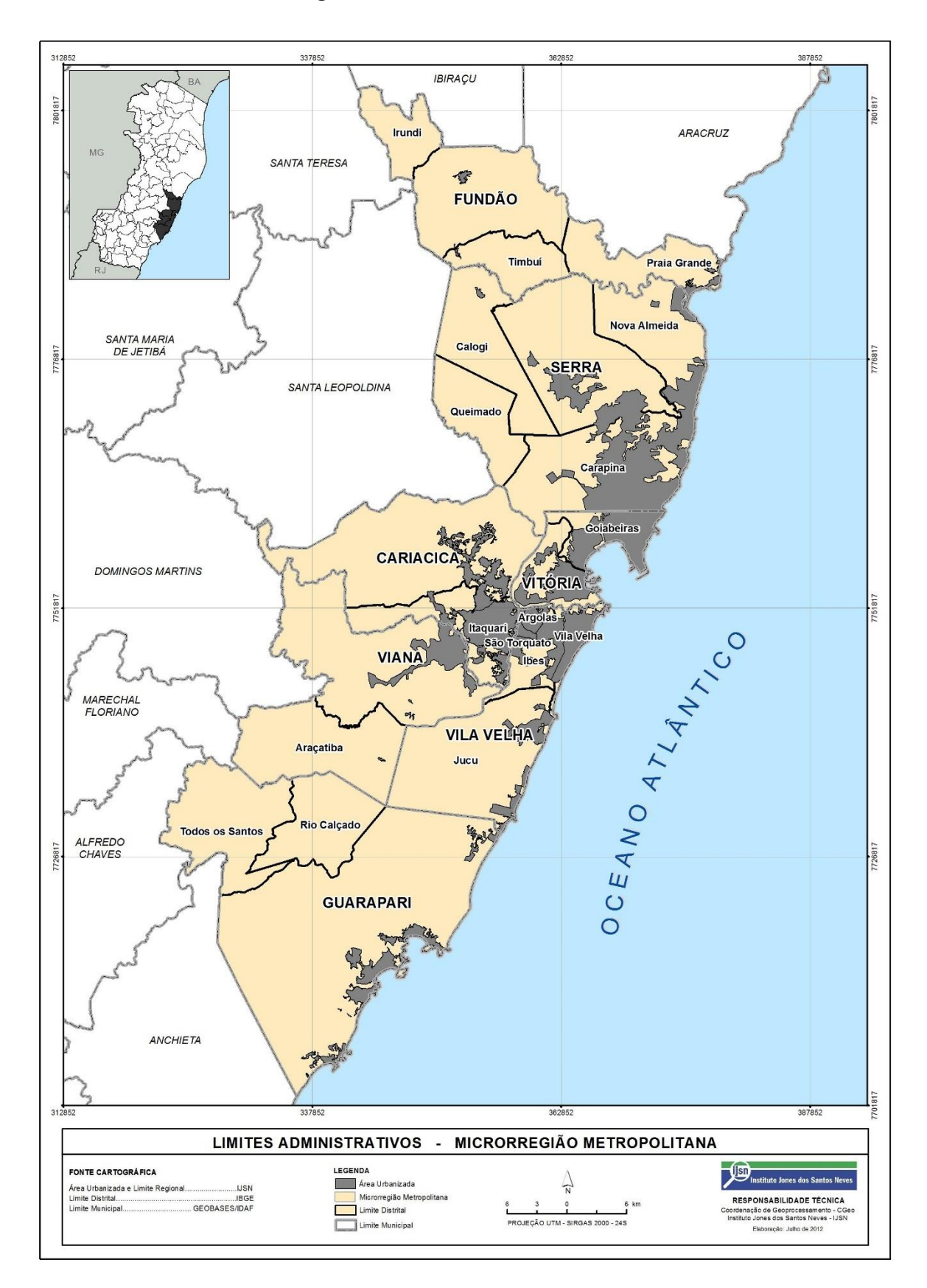

**Figura 4.1: Limites Administrativos.**

<span id="page-26-0"></span>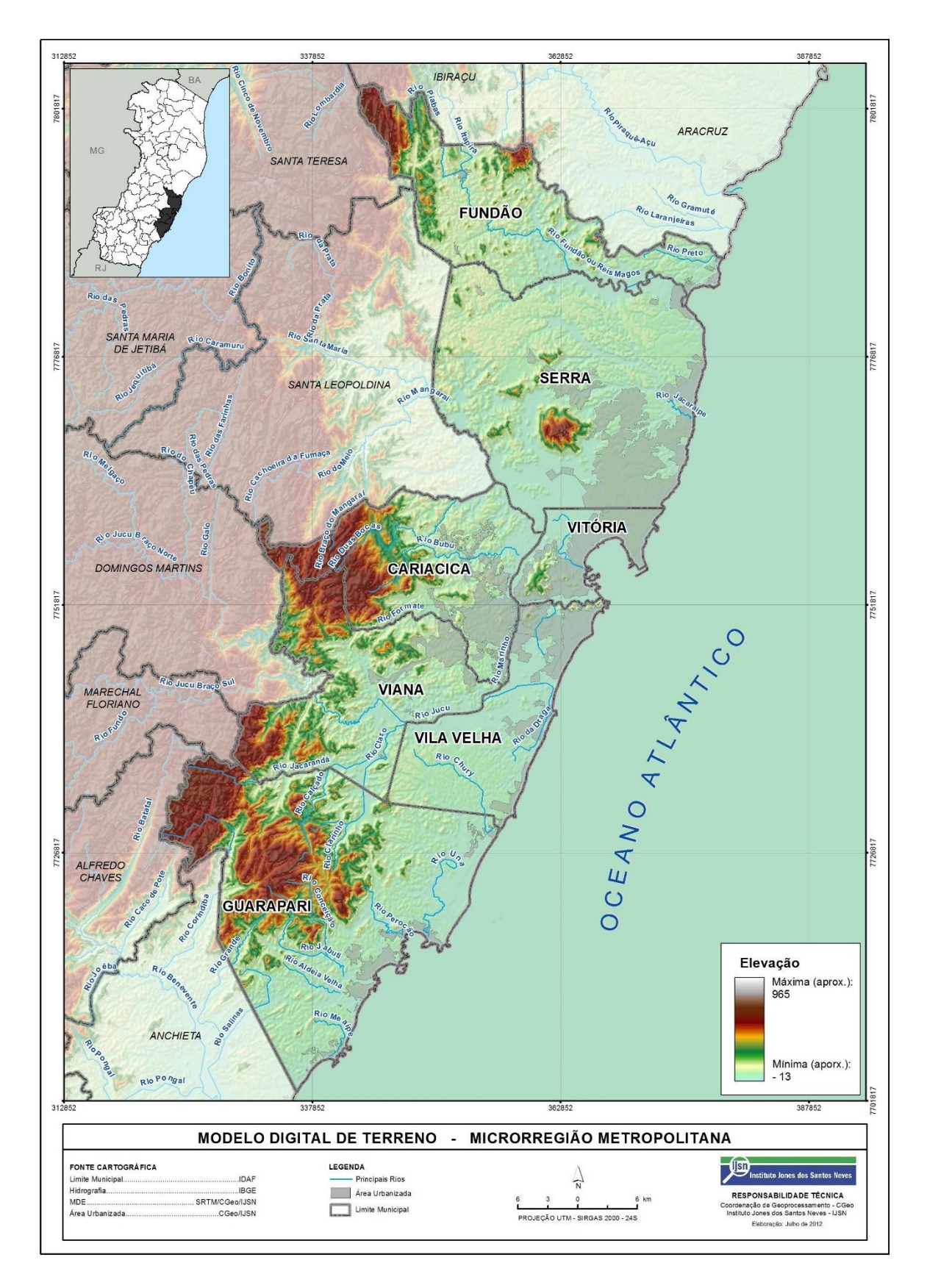

**Figura 4.2: Modelo Digital de Terreno da RMGV.**

<span id="page-27-0"></span>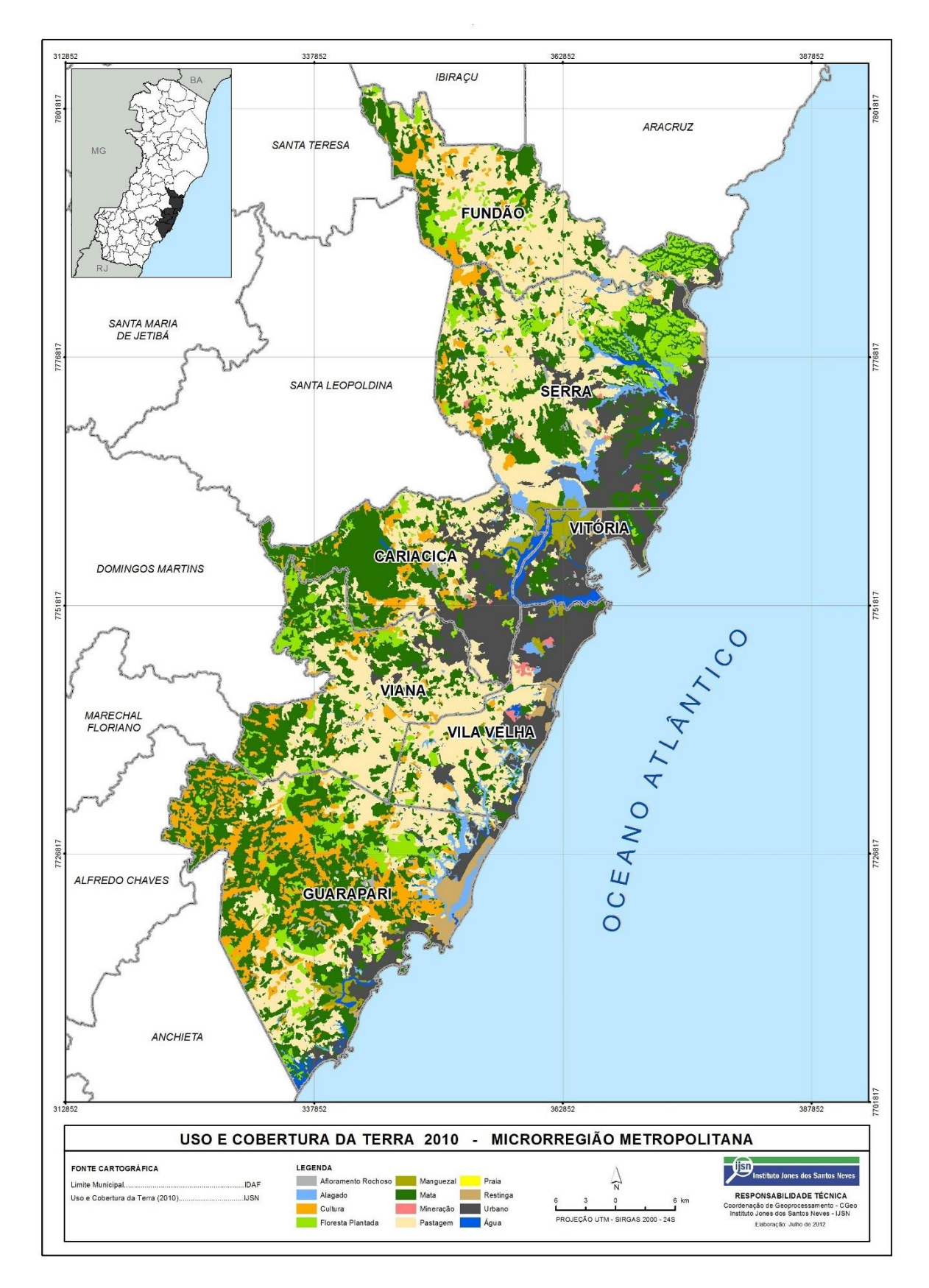

**Figura 4.3: Uso e Ocupação do Solo da RMGV.**

<span id="page-28-0"></span>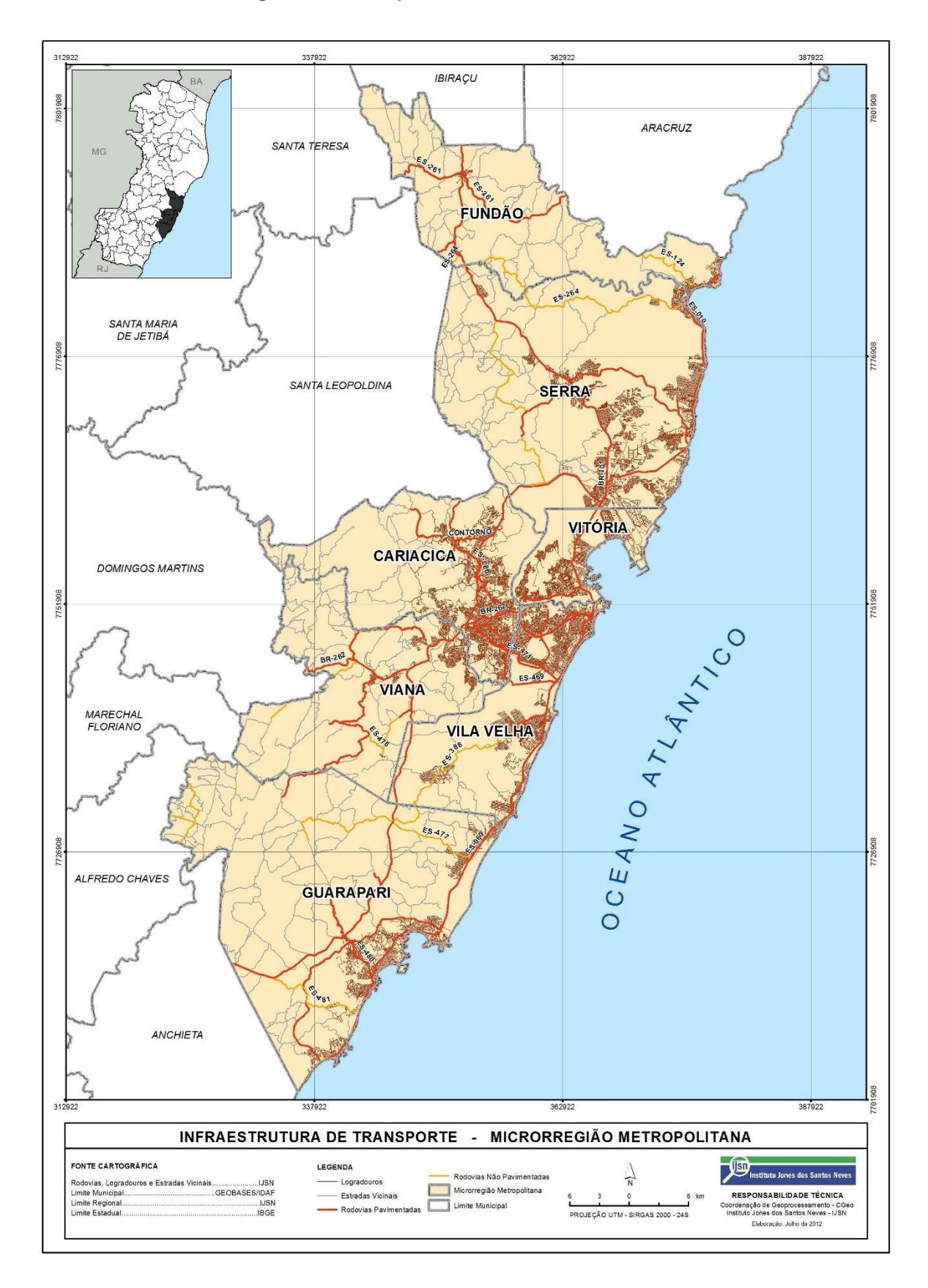

**Figura 4.4: Transporte e Infraestrutura da RMGV.**

### <span id="page-29-1"></span>**4.1.1. CONDIÇÕES METEOROLÓGICAS**

A Região Metropolitana da Grande Vitória está localizada na zona tropical, possui uma estação seca bem definida nos meses de inverno e estação chuvosa nos meses de verão. A RMGV possui características climáticas diversificas e isso acontece devido a sua posição geográfica e à aspectos dinâmicos da atmosfera local (IEMA, 2022). Segundo dados retirados da estação meteorológica A612 localizada no município de Vitória e de propriedade do Instituto Nacional de Meteorologia (INMET) em 2021 registrou temperatura média anual de 24,9°C, sendo as temperaturas mínimas registradas no mês de julho com médias de 19,60°C e máximas no mês de fevereiro com médias de 32°C (INMET, 2022), com relação aos ventos segundo informações do IEMA a RMGV possui predominância dos ventos vindos de nordeste (NE). Os gráficos a seguir apresentam os dados meteorológicos registrados pela estação SBVT localizada no aeroporto de Eurico Sales também no município de Vitória.

<span id="page-29-0"></span>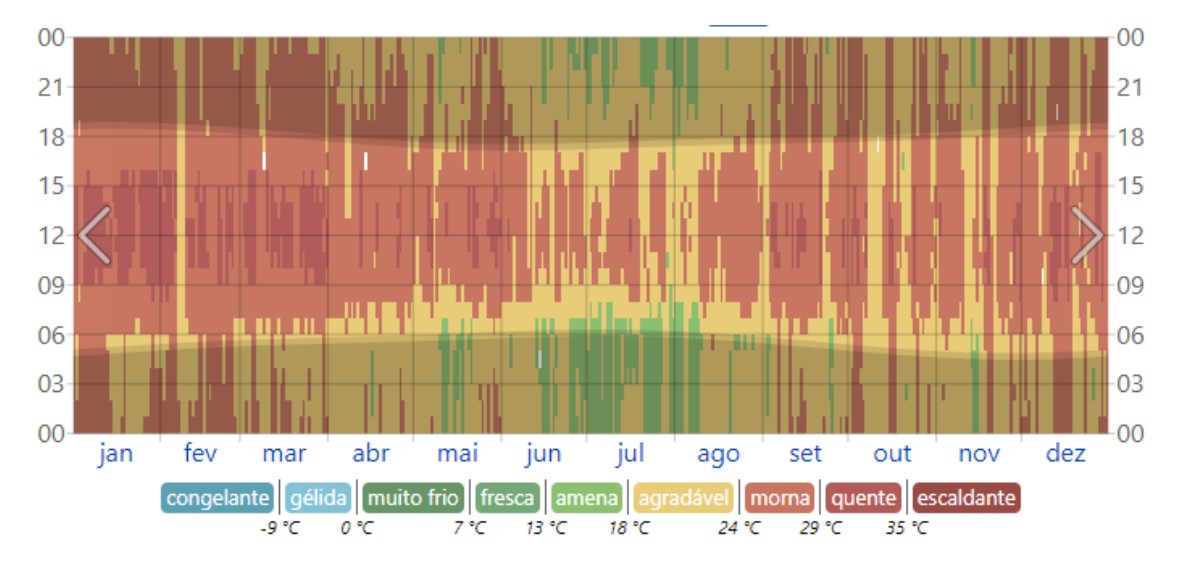

**Gráfico 4.1: Temperatura horária em 2021 em Vitória**

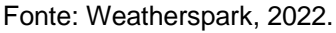

O **[Gráfico 4.1](#page-29-0)** mostra a predominância de altas temperaturas durante todo o ano de 2021 com temperaturas mais amenas nos meses de junho e julho. Já os **[Gráfico 4.2](#page-30-0)** e o **[Gráfico 4.3](#page-30-1)** apresentam o comportamento dos ventos registrados durante 2021 pela estação.

<span id="page-30-1"></span><span id="page-30-0"></span>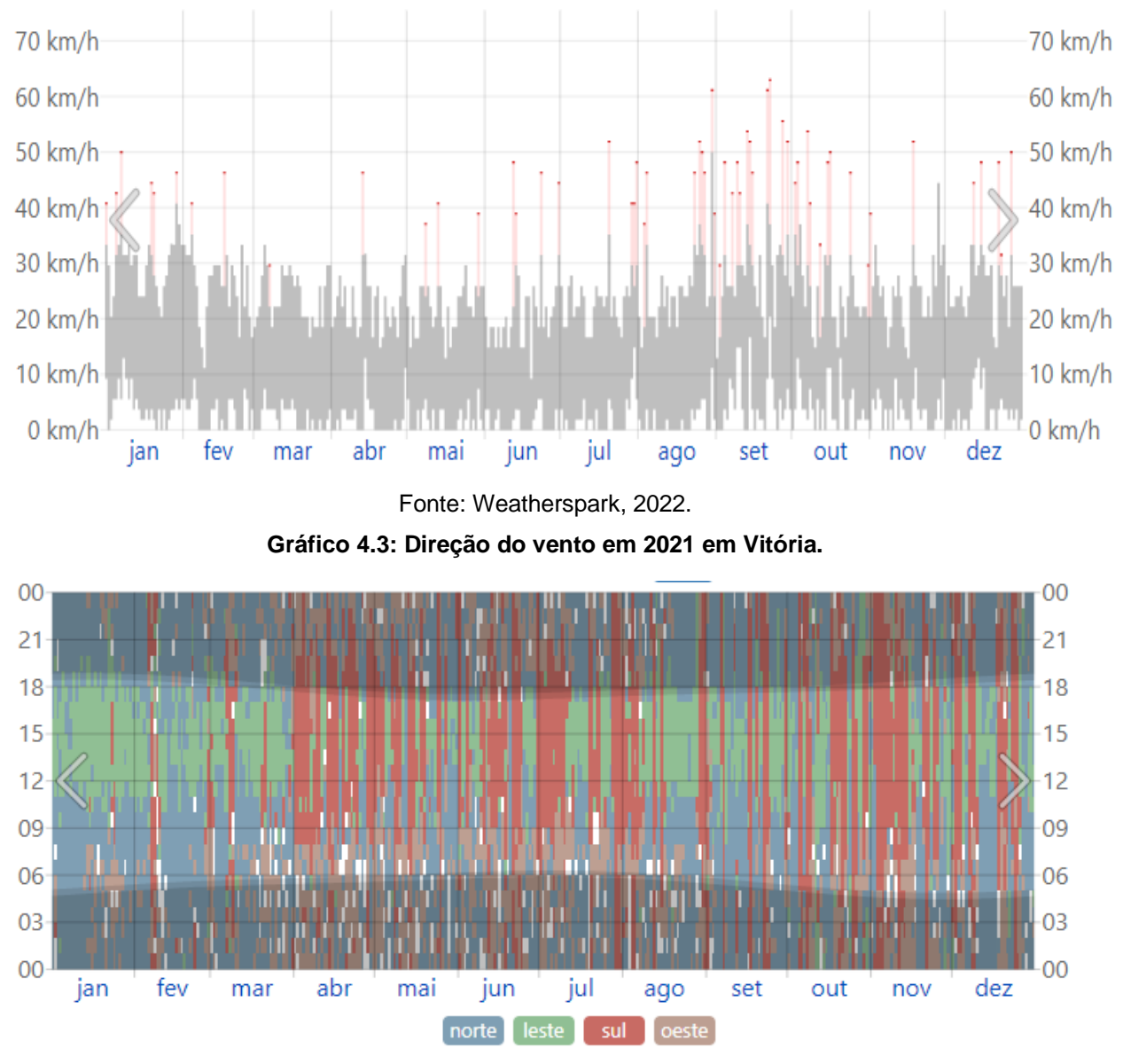

**Gráfico 4.2: Velocidade do vento em 2021 em Vitória.**

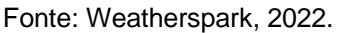

### <span id="page-30-2"></span>**4.1.2. MONITORAMENTO DA QUALIDADE DO AR NA RMGV.**

A RMGV é uma região urbana altamente industrializada e em processo de expansão, as principais fontes de emissão de poluentes da região são provenientes de grandes empreendimentos industriais, do complexo portuário, do aeroporto e de veículos automotores (IEMA, 2021). O monitoramento da qualidade do ar na região foi iniciado pelo Instituto Estadual de Meio Ambiente (IEMA) em 2000 quando a Rede de Monitoramento Automático da Qualidade do Ar (RAMQAr) foi implantada (IEMA, 2021). A **[Figura 4.5](#page-31-0)** apresenta a distribuição das estações de monitoramento da qualidade do ar na RMGV.

<span id="page-31-0"></span>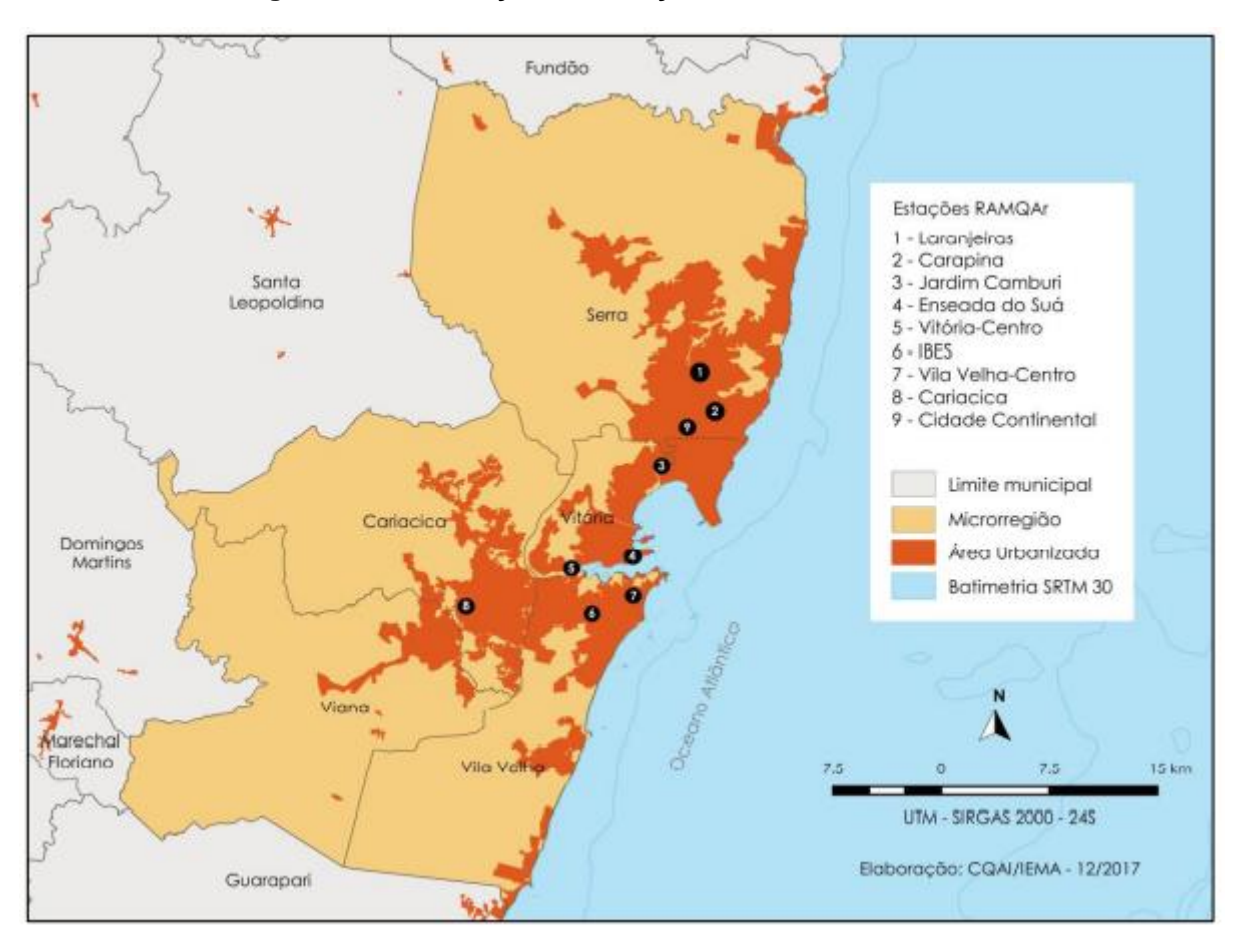

**Figura 4.5: Distribuição das estações da RAMQAr na RMGV.**

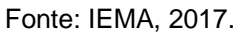

Segundo o Instituto de Meio Ambiente e Recursos Hídricos do estado do Espírito Santo (IEMA, 2021), o monitoramento de Poeira Sedimentável foi iniciado na RMGV em 2009 e conta com 12 pontos de monitoramento de Poeira Sedimentável sendo 9 deles localizados nas estações da RAMQAr, dois no bairro Ilha do Boi em Vitória e um no bairro Cidade Continental no município da Serra. A **[Figura 4.7](#page-33-0)** apresenta a localização dos pontos de monitoramento de poeira sedimentável na RMGV. Já o **[Quadro 4.1](#page-32-1)** apresenta um breve descritivo desses pontos.

| <b>Pontos</b>  | ld            | Localização<br><b>Bairro</b>   |                           | <b>Município</b> |
|----------------|---------------|--------------------------------|---------------------------|------------------|
| 1              | PMPS - RGV 1  | Hospital Dório Silva           | Laranjeiras               | Serra            |
| $\overline{2}$ | PMPS - RGV 2  | ArcelorMittal Tubarão          | Carapina                  | Serra            |
| 3              | PMPS - RGV 3  | Unidade de Saúde               | Jardim Camburi            | Vitória          |
| 4              | PMPS - RGV 4  | Corpo de Bombeiros             | Enseada do Suá            | Vitória          |
| 5              | PMPS - RGV 5  | Ministério da Fazenda          | Centro                    | Vitória          |
| 6              | PMPS - RGV 6  | 4° Batalhão da Polícia Militar | <b>Ibes</b>               | Vila Velha       |
| $\overline{7}$ | PMPS - RGV 7  | Ao lado do Colégio Marista     | Centro                    | Vila Velha       |
| 8              | PMPS - RGV 8  | <b>CEASA</b>                   | Vila Capixaba             | Cariacica        |
| 9              | PMPS - RGV 9  | Hotel Senac                    | Ilha do Boi               | Vitória          |
| 10             | PMPS - RGV 10 | Clube Italo Brasileiro         | Ilha do Boi               | Vitória          |
| 11             | PMPS - RGV 11 | ArcelorMittal Tubarão          | <b>Cidade Continental</b> | Serra            |
| 12             | PMPS - RGV 12 | Hotel Aruan                    | Jardim da Penha           | Vitória          |

<span id="page-32-1"></span>**Quadro 4.1: Descritivo dos Pontos de Monitoramento de Poeira Sedimentável (PMPS) na RMGV.**

Fonte: Adaptado de IEMA (2022).

O amostrador utilizado para realização do monitoramento é apresentado na **[Figura](#page-32-0)  [4.6](#page-32-0)**, para a quantificação da taxa de deposição de poeira sedimentável são seguidos os padrões descritos pela norma ASTM D1739-98 (2004) e os dados registrados apresentam a médias dos fluxos de deposição calculados em cada ponto de monitoramento.

<span id="page-32-0"></span>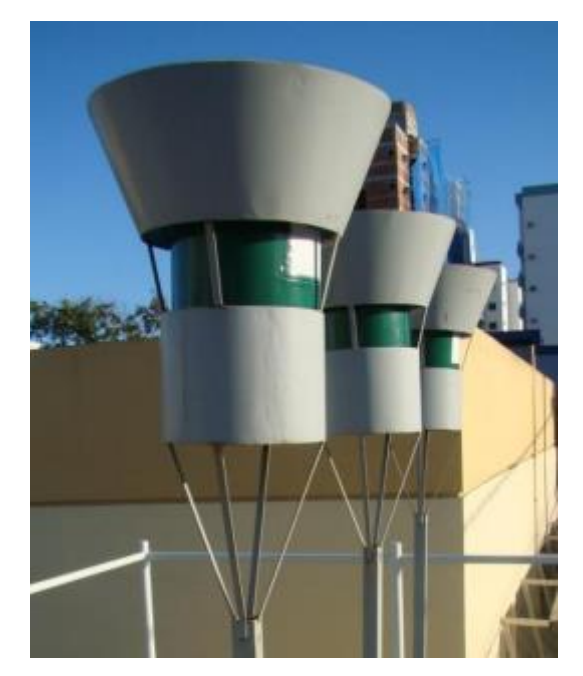

**Figura 4.6: Monitor de deposição de poeira sedimentável.**

Fonte: IEMA, 2022.

<span id="page-33-0"></span>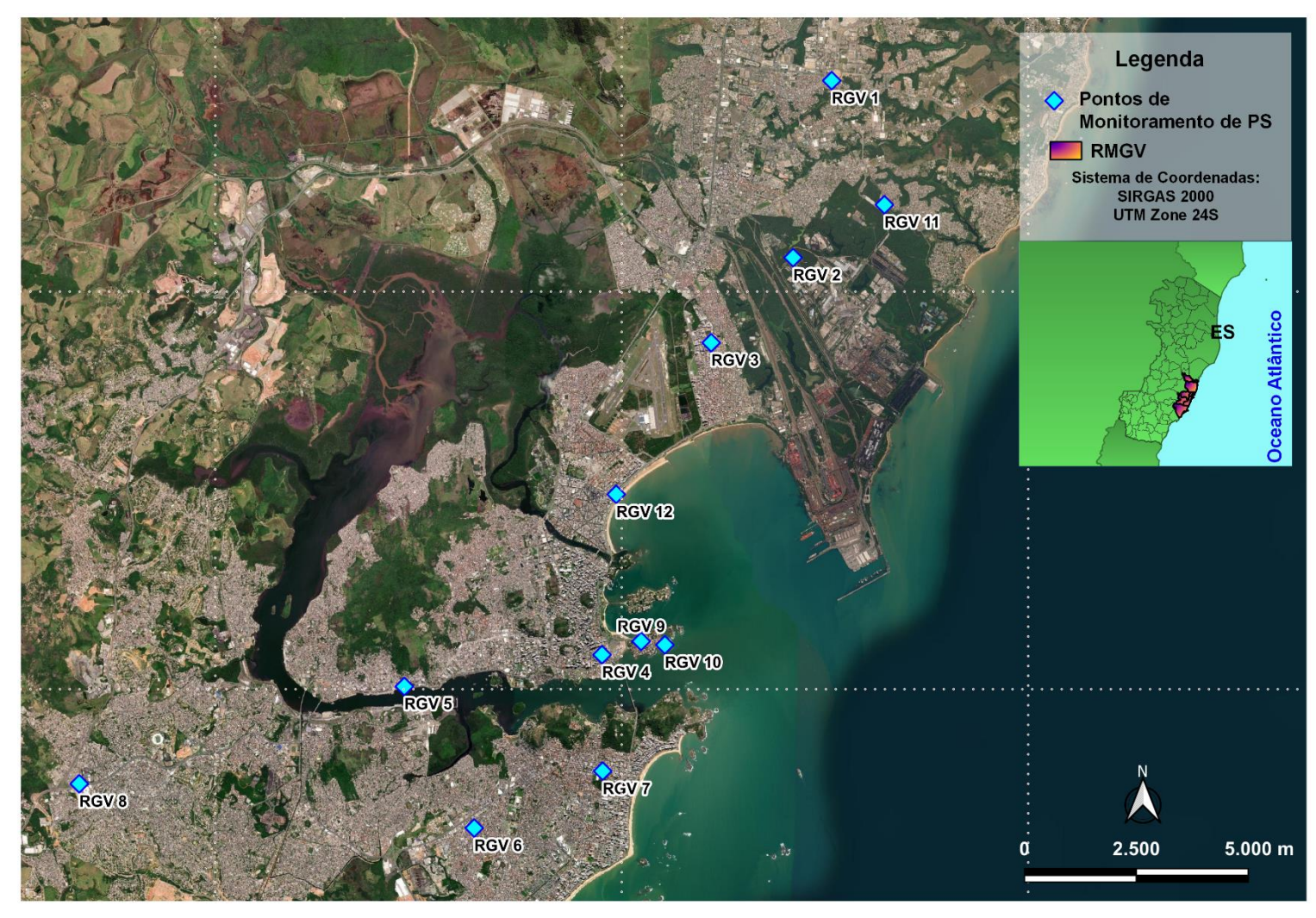

**Figura 4.7: Distribuição dos Pontos de Monitoramento de Poeira Sedimentável na RMGV.**

### <span id="page-34-0"></span>**4.2. EMPREGO DO MODELO MATEMÁTICO CALPUFF**

Essa seção irá apresentar a descrição do período de estudo adotada para o emprego do modelo (**seção 4.2.1**); seguindo para as fontes de emissões que foram consideradas nesse estudo (**seção 4.2.2**); e pôr fim a **seção 4.2.3** apresenta os dados de entrada do modelo.

Segundo Conti et al. (2009) diversas partículas são encontradas no material particulado sedimentável mas a grande maioria delas variaram de 5 a 100 µm e por isso foi definido o MP<sub>10</sub> como alvo da simulação feita neste estudo. Vale ressaltar que objetivo dessa simulação foi estimar as taxas de deposição de partículas sedimentáveis na RMGV por meio do uso da deposição seca presente no CALPUFF.

#### <span id="page-34-1"></span>**4.2.1. Período de Estudo**

O período de modelagem escolhido abrange todo o ano de 2021. As principais razões para essa escolha foram: (1) A data de publicação do Inventário de Emissões Atmosféricas da Região da Grande Vitória Ano Base – 2015, publicado em 2019, (2) Informações meteorológicas e de qualidade do ar disponíveis para emprego e avaliação do modelo.

### <span id="page-34-2"></span>**4.2.2. Fontes de Emissões de Poluentes Atmosféricos**

Foram incluídas no modelo todas as fontes inventariadas pelo Inventário de Emissões Atmosféricas da Região da Grande Vitória Ano Base – 2015, desenvolvido pela empresa de consultoria ambiental Ecosoft e publicado no ano de 2019. As fontes consideras neste estudo foram divididas em:

- I. As emissões industriais foram divididas em fontes pontuais, área e volume de acordo com a descrição fornecida para cada categoria de fontes pelo manual do modelo. Os descritivos de cada tipologia de fonte são apresentados no **[Quadro 4.2](#page-35-1)**
- II. As vias de tráfego foram inseridas no modelo com fontes de linha.
- III. Foram consideradas apenas fontes que emitem material particulado neste estudo.
- A [Figura 4.8](#page-35-0) apresenta todas as fontes contempladas neste estudo.

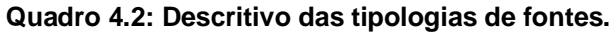

<span id="page-35-1"></span>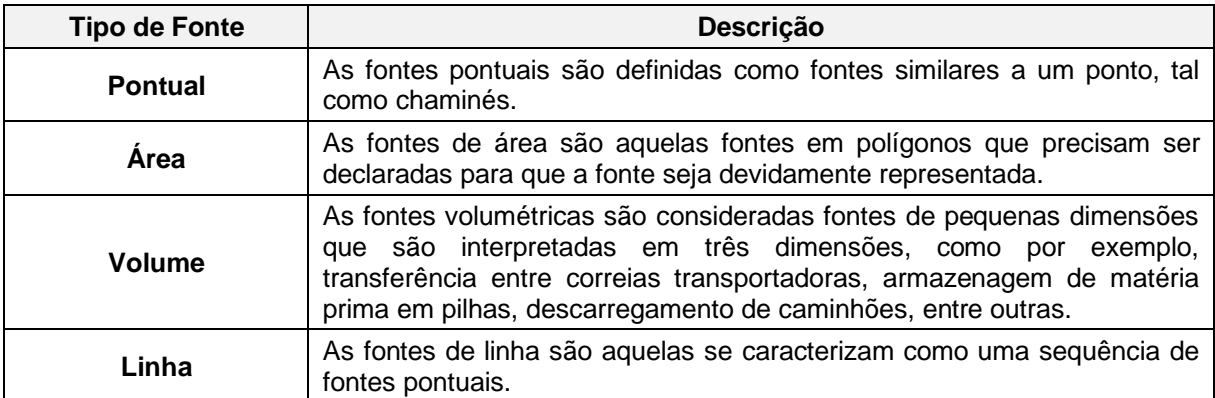

### **Figura 4.8: Fontes contempladas pelo modelo.**

<span id="page-35-0"></span>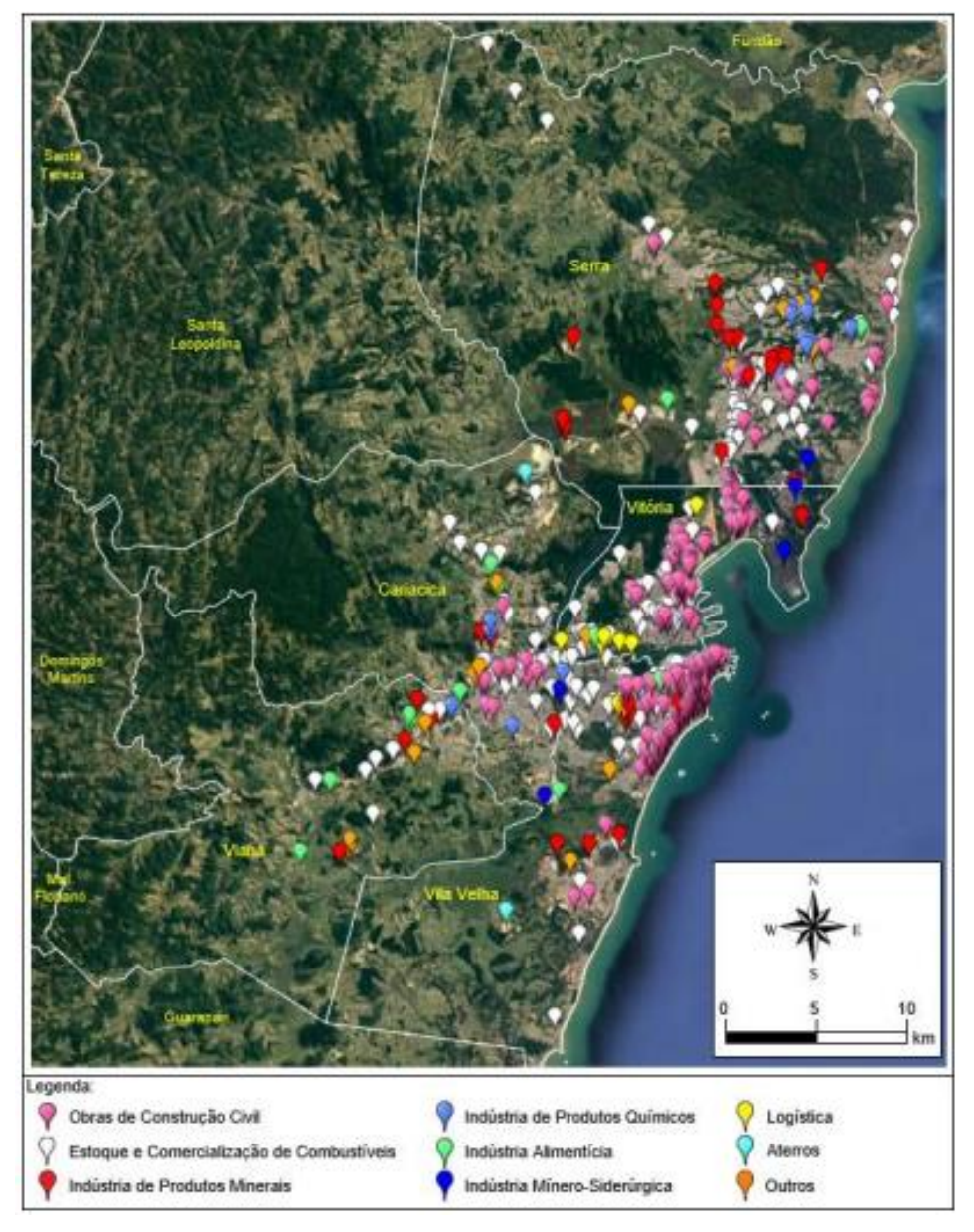

Fonte: IEMA, 2019.

### <span id="page-36-1"></span>**4.2.3. Dados de entrada e configurações do modelo**

A localização dos receptores da grade está dentro do alcance espaçado de 1km no CALPUFF no Domínio de modelagem. Doze receptores discretos foram considerados neste estudo e eles correspondem aos pontos de monitoramento de poeira sedimentável instalados na RMGV e anteriormente apresentados na **[Figura 4.7.](#page-33-0)** Os Dados meteorológicos foram obtidos através da estação meteorológica instalada no aeroporto de Vitória (SBVT/83649), pela disponibilidade de dados monitorados pela estação, os dados de entrada para observações de superfície e ar superior utilizados no CALMET foram retirados dessa estação. O **[Quadro 4.3](#page-36-0)** apresenta as principais configurações utilizadas para o modelo de dispersão executado no CALPUFF.

<span id="page-36-0"></span>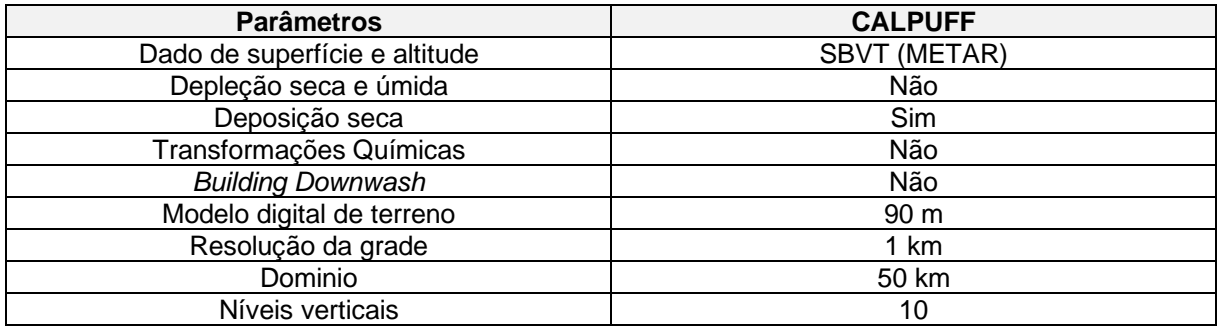

**Quadro 4.3: Configuração do CALPUFF.**

Fonte: Elaborado pelo Autor.

Já o **[Quadro 4.4](#page-37-0)** apresenta os parâmetros de entrada no CALMET e no CALPUFF e suas fontes de obtenção.

#### **Quadro 4.4: Dados de entrada do modelo.**

<span id="page-37-0"></span>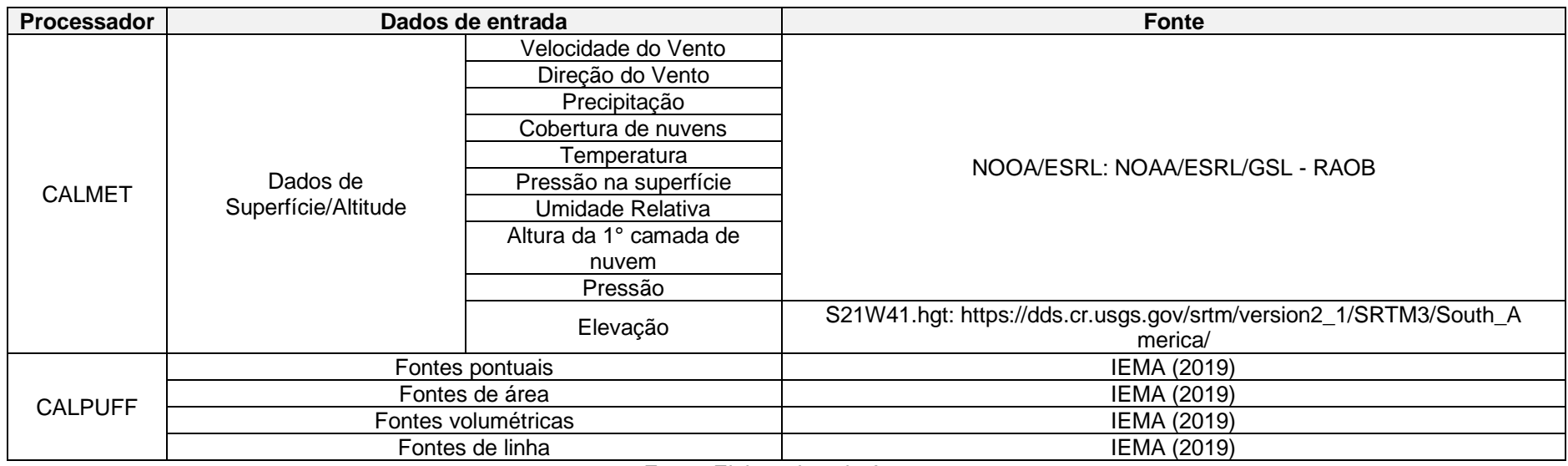

#### <span id="page-38-0"></span>**4.2.4. Análise estatistica**

A média aritmética foi utilizada para se comparar as taxas de sedimentação monitoras e simuladas, para o cálculo da média aritmética foi utilizada a **Equação 2** apresentada a seguir:

$$
\bar{x} = \frac{\sum_{1}^{N} x_i}{N}
$$
 Equação 2

Sendo:

 $\bar{x}$ : Média aritmética dos valores de x;

 $\sigma$ : Desvio padrão;

x: Representa os dados de concentração;

N: Número de medições realizadas no ano.

Para complementar as análises foi-se calculado o Erro Médio Quadrático Normalizado (EMQN) que indica os desvios gerais entre os valores simulados e monitorados. Esse parâmetro foi calculado a partir da **Equação 3** descrita abaixo.

$$
NMSE = \frac{1}{N} \sum_{1}^{N} \frac{(X_i - Y_i)^2}{[(\frac{1}{N} \sum_{1}^{N} X_i) (\frac{1}{N} \sum_{1}^{N} Y_i)]}
$$

**Equação 3**

Onde:

X, Y: Valores modelados e medidos, respectivamente;

N: Número de medições realizadas no ano.

### <span id="page-39-1"></span>**4.3. DIAGNÓSTICO DA QUALIDADE DO AR**

Para o diagnóstico da qualidade foram utilizados dados extraídos da nova estação de monitoramento automático da qualidade do ar da UFES. A estação iniciou sua operação no mês de junho de 2022 e esteve operante por um período de apenas 18 dias do dia 06/06/2022 ao dia 23/06/2022. A estação está localizada no bairro Enseada do Suá no município de Vitória e realiza o monitoramento dos poluentes apresentados no **[Quadro 4.5.](#page-39-0)**

<span id="page-39-0"></span>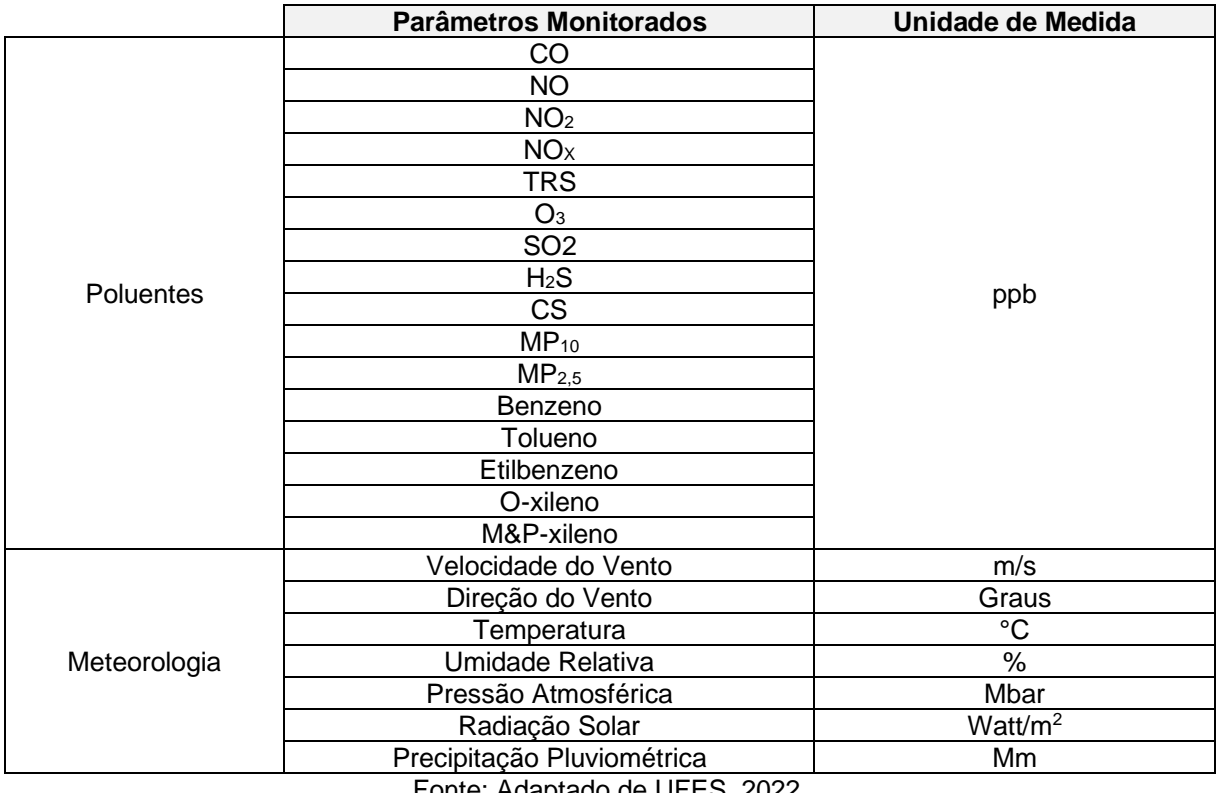

**Quadro 4.5: Parâmetros monitorados pela estação de propriedade da UFES.**

Fonte: Adaptado de UFES, 2022.

Antes de avaliar os dados referentes a qualidade do ar foi realizada uma caracterização meteorológica com os dados monitorados pela estação no período em que ela esteve em operação, as características meteorológicas influenciam de diversas formas a dispersão de poluentes pela atmosfera. Segundo Ynoue et al (2017) o vento é uma variável que tem influência importante na dispersão atmosférica, uma vez que determina a velocidade de mistura dos poluentes com o ar ao redor das fontes emissoras, e a distância que tais poluentes alcançarão na área de estudo.

Os dados foram tratados através dos softwares WRPLOT e Excel, eles foram comparados aos padrões de qualidade vigentes e atualizados. As médias foram calculadas seguindo os critérios de representatividade adotados pelo IEMA, o **[Quadro](#page-40-0)  [4.6](#page-40-0)** apresenta esses critérios.

<span id="page-40-0"></span>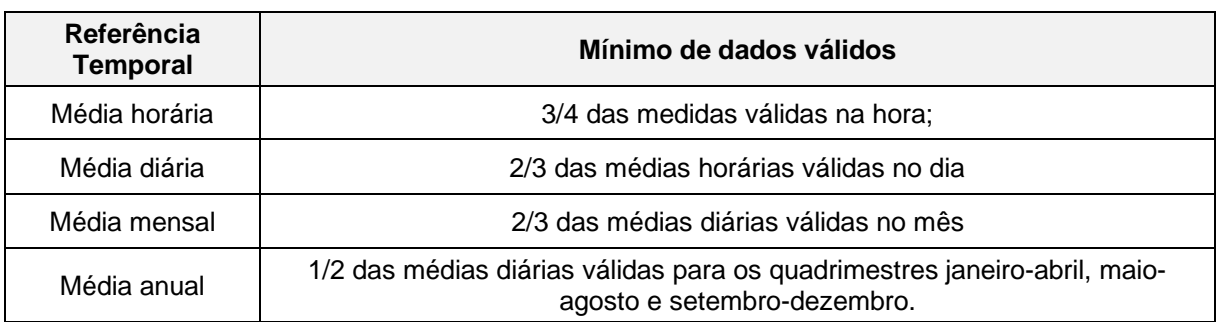

#### **Quadro 4.6: Critérios de representatividade dos parâmetros monitorados.**

Fonte: IEMA, 2021.

Para comparar os dados monitorados com os padrões de qualidade do ar fez-se necessária a conversão das unidades de medidas de ppb para µg/m<sup>3</sup> e para isso foi utilizada a equação a seguir.

$$
C\left[\frac{\mu g}{m^3}\right] = \frac{C[ppb]/1000 * M[^g/mol]}{8,1314 * T[K]}
$$
Equação 3

Onde:

C [µg/m<sup>3</sup>]: Concentração em µg/m3;

C [ppb]: Concentração em ppm;

M [g/mol]: Valor da massa molecular da substância;

T [K]: Temperatura da amostra de ar em Kelvin;

P [Pa]: Pressão em Pascal.

A pressão e a temperatura utilizadas foram medidas pela própria estação. O **[Quadro](#page-40-1)  [4.7](#page-40-1)** abaixo mostra os poluentes abrangidos por esse estudo e as médias utilizadas para comparação. As médias foram comparadas com as metas iniciais de cada padrão de qualidade do ar vigente e na ausência delas foram utilizadas as metas finais.

**Quadro 4.7: Poluentes analisados pelo estudo.**

<span id="page-40-1"></span>

| <b>Poluentes</b>  | <b>Médias</b> |  |  |  |
|-------------------|---------------|--|--|--|
|                   | 1 hora        |  |  |  |
| NO <sub>2</sub>   | 24 horas      |  |  |  |
|                   | 15 minutos    |  |  |  |
| CO                | 8 horas       |  |  |  |
|                   | 10 minutos    |  |  |  |
| SO <sub>2</sub>   | 24 horas      |  |  |  |
| O <sub>3</sub>    | 8 horas       |  |  |  |
| $MP_{10}$         | 24 horas      |  |  |  |
| MP <sub>2,5</sub> | 24 horas      |  |  |  |

Para avaliar a qualidade do ar no período analisado foi utilizado o Índice de Qualidade do Ar definido pela Resolução CONAMA nº 491 de 19/11/2018.

| <b>Níveis</b> | $MP_{10}$ (24h) | MP <sub>2.5</sub> (24h) | SO <sub>2</sub> (24h) | $NO2$ (1h) | $O_3$ (8h) | CO(8h) |
|---------------|-----------------|-------------------------|-----------------------|------------|------------|--------|
| Atencão       | 250             | 125                     | 800                   | 1130       | 200        | 17000  |
| Alerta        | 420             | 210                     | 1600                  | 2260       | 400        | 34000  |
| Emergência    | 500             | 250                     | 2100                  | 3000       | 600        | 46000  |

<span id="page-41-0"></span>**Tabela 4.1: Concentração dos poluentes (µg/m<sup>3</sup> ) para determinação dos níveis de atenção,**

Fonte: Resolução CONAMA nº 491 de 19/11/2018

### <span id="page-41-2"></span>**5. RESULTADOS E DISCUSSÃO**

Inicialmente são apresentadas na **seção 5.1** as análises referentes ao emprego do modelo CALPUFF para estiva de taxas de deposição de MP<sub>10</sub>, já na **seção 5.2** são apresentadas as análises dos dados da nova estação de monitoramento automático de propriedade da Universidade Federal do Espírito Santo (UFES).

### <span id="page-41-3"></span>**5.1. Resultados do CALPUFF**

Os resultados obtidos a partir do emprego do modelo matemático CALPUFF em cada receptor discreto adotado neste estudo são apresentados a seguir.

A **[Tabela 5.1](#page-41-1)** apresenta o EMQN dos dados monitorados e simulados para todo período analisado no ponto RGV 1 que está localizado no bairro Laranjeiras no município da Serra. Já o **[Gráfico 5.1](#page-42-1)** mostra a comparação entre os dados monitorados e simulados neste ponto.

<span id="page-41-1"></span>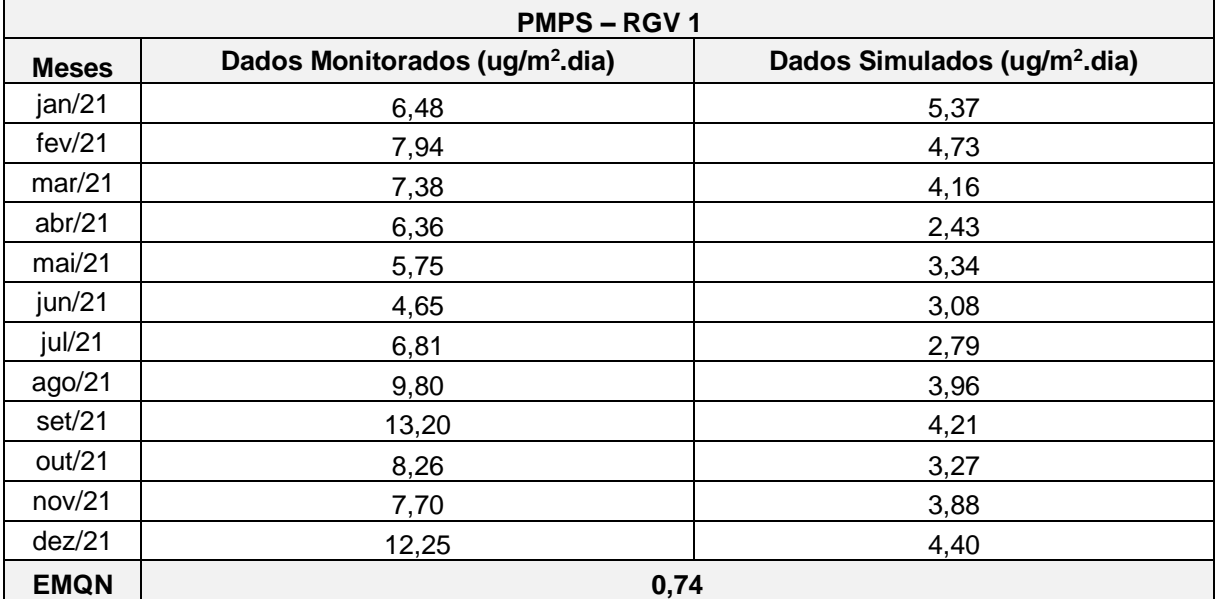

**Tabela 5.1: Desvio Padrão do PMPS - RGV 1.**

<span id="page-42-1"></span>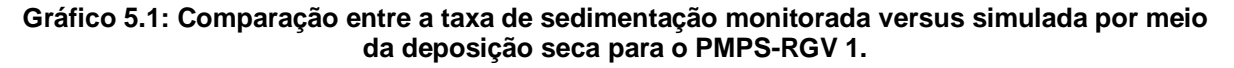

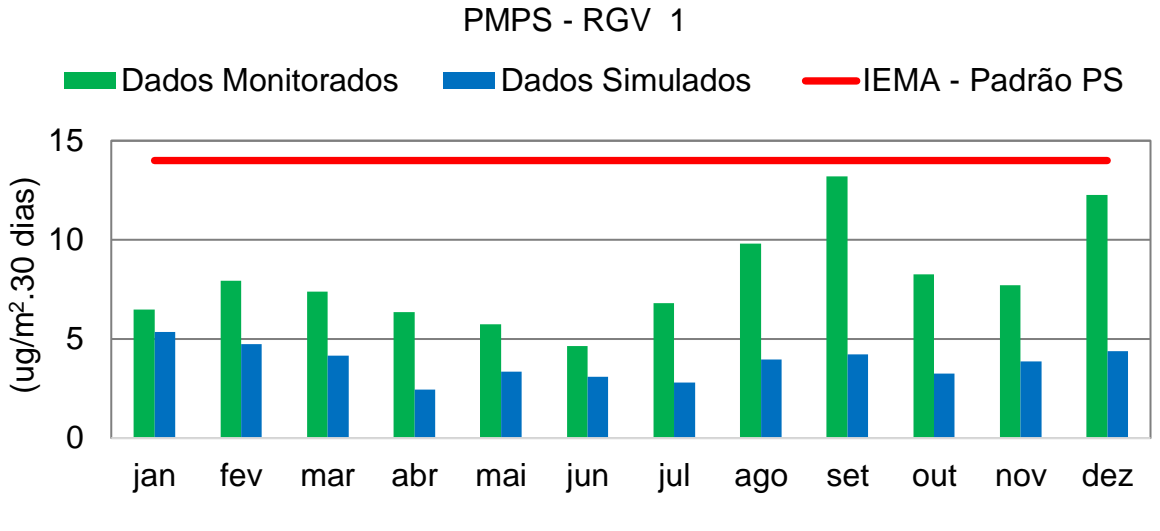

Fonte: Elaborado pelo Autor.

O EMQN encontrado foi de 0,74 mostrando que o modelo se mostrou eficaz neste caso, a partir do **[Gráfico 5.1](#page-42-1)** podemos observar que os dados simulados acompanharam de maneira satisfatória o comportamento observado pelos dados monitorados mostrando que a deposição seca do MP<sub>10</sub> se mostrou eficaz para simulação das taxas de deposição de partículas sedimentáveis neste ponto.

Já a **[Tabela 5.2](#page-42-0)** e o **[Gráfico 5.2](#page-43-1)** apresentam as análises para o ponto RGV 2, neles podemos observar que apesar do modelo subestimar as deposições ele apresentou EMQN de 2,03 que também é próximo do valor ideal que é 0, mostrando-se eficaz na estimativa de deposição neste ponto.

<span id="page-42-0"></span>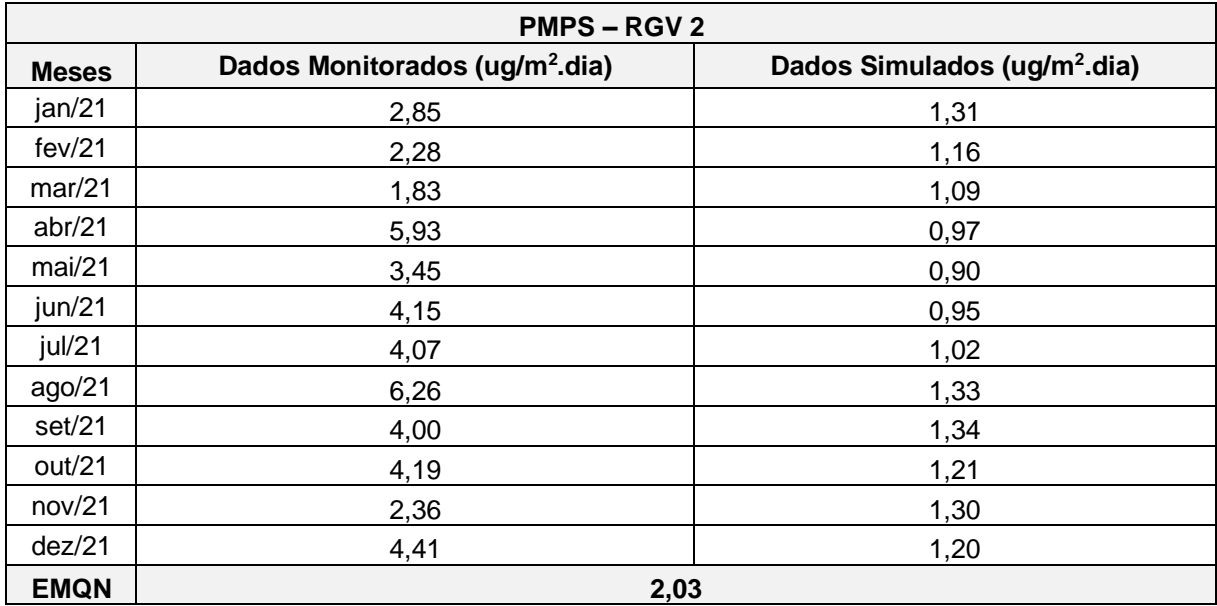

**Tabela 5.2: Desvio Padrão do PMPS - RGV 2.**

<span id="page-43-1"></span>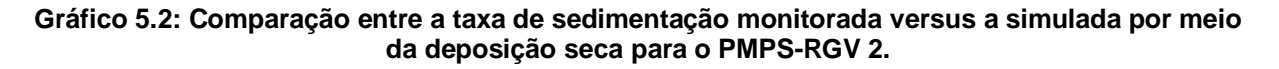

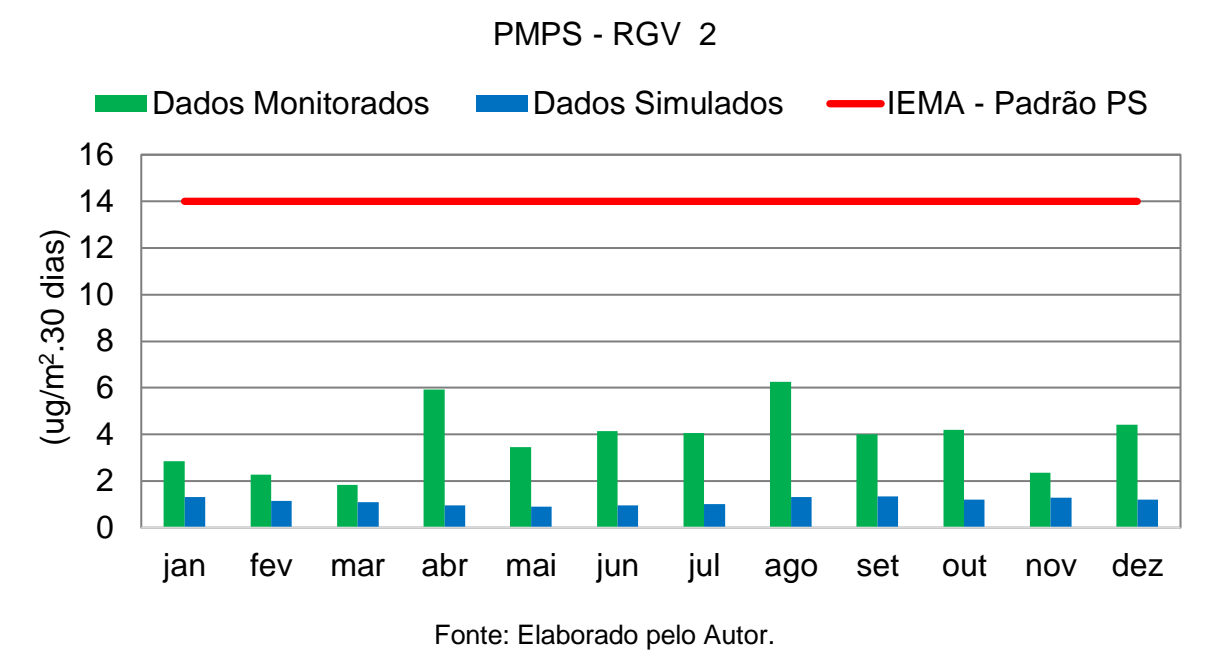

A seguir a **[Tabela 5.3](#page-43-0)** e **[Gráfico 5.3](#page-44-1)** apresentam os resultados obtidos para o ponto RGV 3, primeiro ponto situado no município de Vitória. Nele o modelo segue se mostrando eficaz na estimativa das taxas de deposição apesar de continuar subestimando-as.

<span id="page-43-0"></span>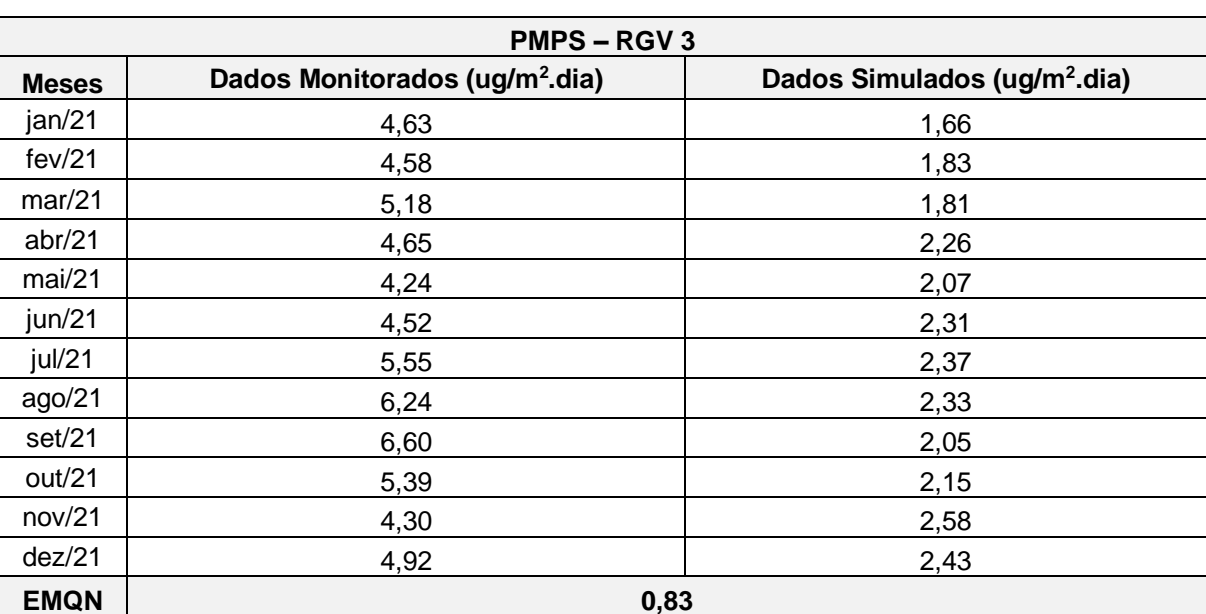

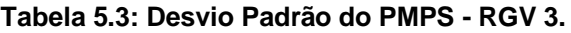

<span id="page-44-1"></span>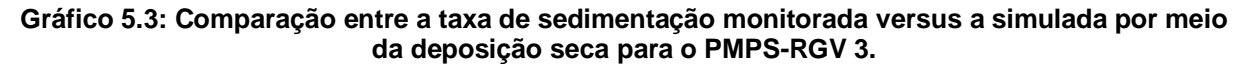

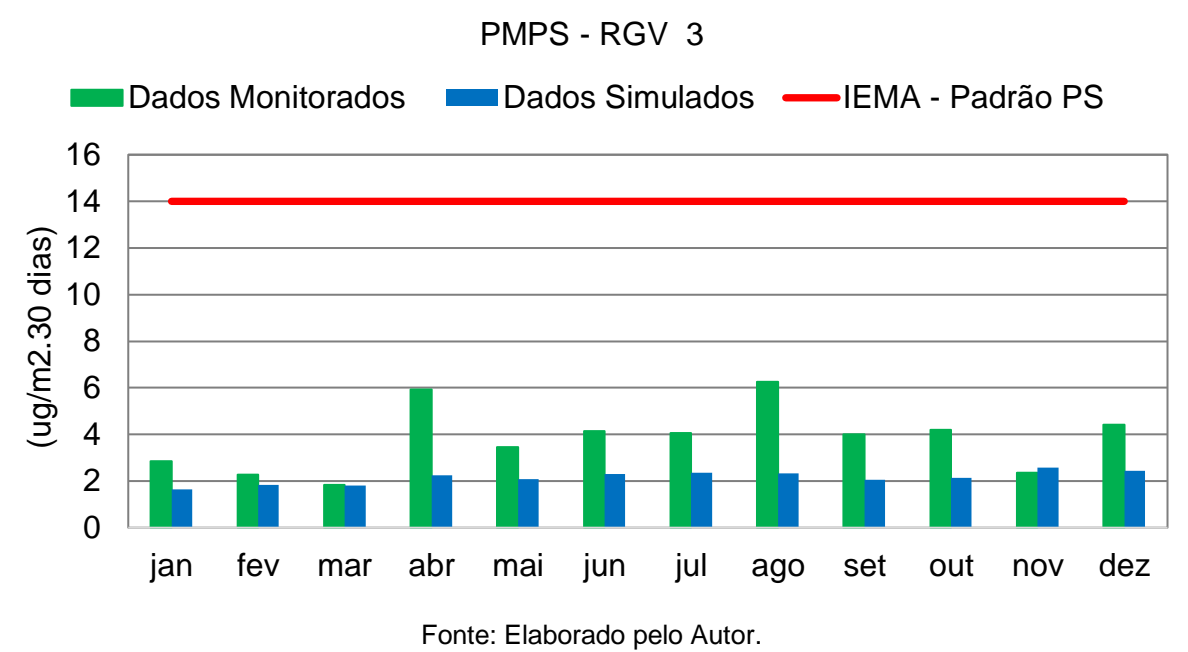

A **[Tabela 5.4](#page-44-0)** e o **[Gráfico 5.4](#page-45-1)** mostram os resultados obtidos para o ponto RGV 4 localizado no bairro da Enseada do Suar também no município de Vitória, o ponto apresenta um aumento das taxas de deposição em comparação com os pontos anteriormente apresentados e o modelo acompanhou esse aumento porém indicou um alerta quanto a representatividade das fontes adotadas nele, a inclusão de mais fontes o aproximaria mais da realidade observada pelos dados monitorados nesse e nos outros pontos já apresentados anteriormente.

<span id="page-44-0"></span>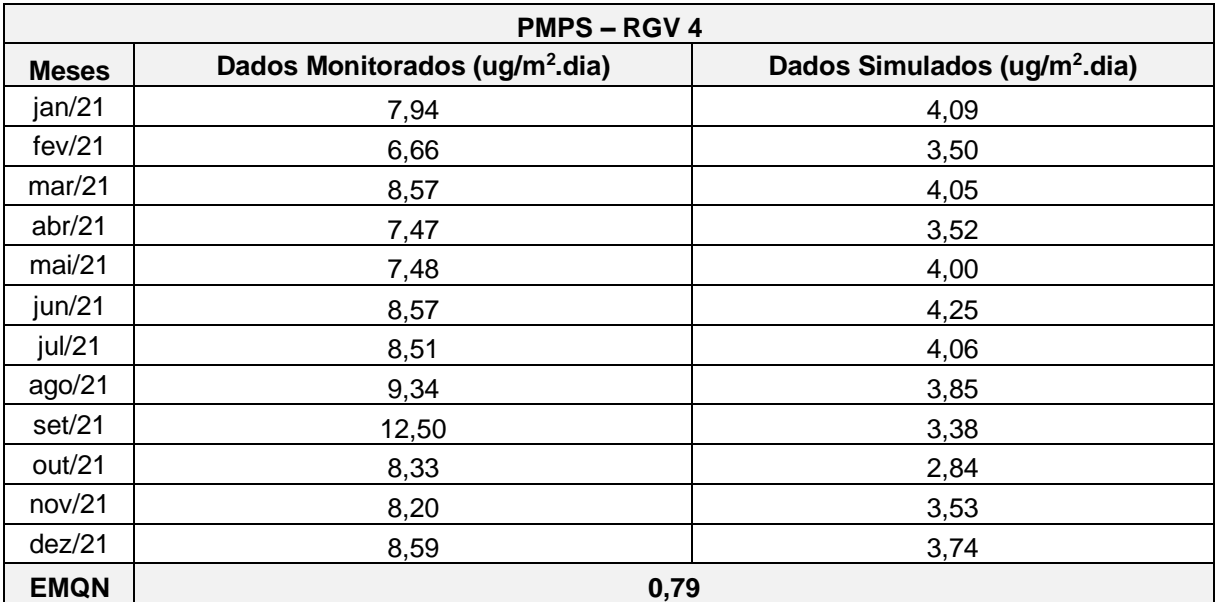

#### **Tabela 5.4: Desvio Padrão do PMPS - RGV 4.**

<span id="page-45-1"></span>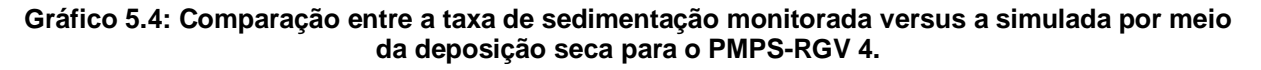

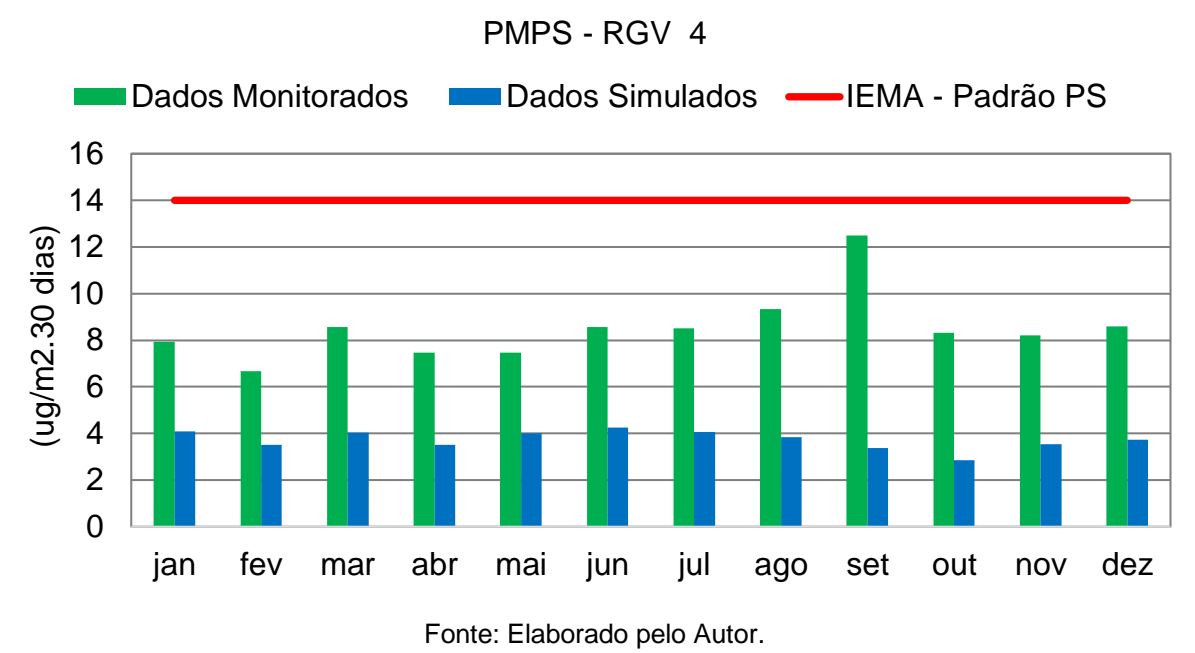

A **[Tabela 5.5](#page-45-0)** e o **[Gráfico 5.5](#page-46-1)** apresentam os resultados obtidos para o ponto RGV 5 também localizado no município de Vitória, o modelo se mostrou eficiente nas estimativas de deposição sendo a maior semelhança com os dados monitorados observada nos meses de junho e novembro mais uma vez o modelo subestimou as taxas de deposição.

<span id="page-45-0"></span>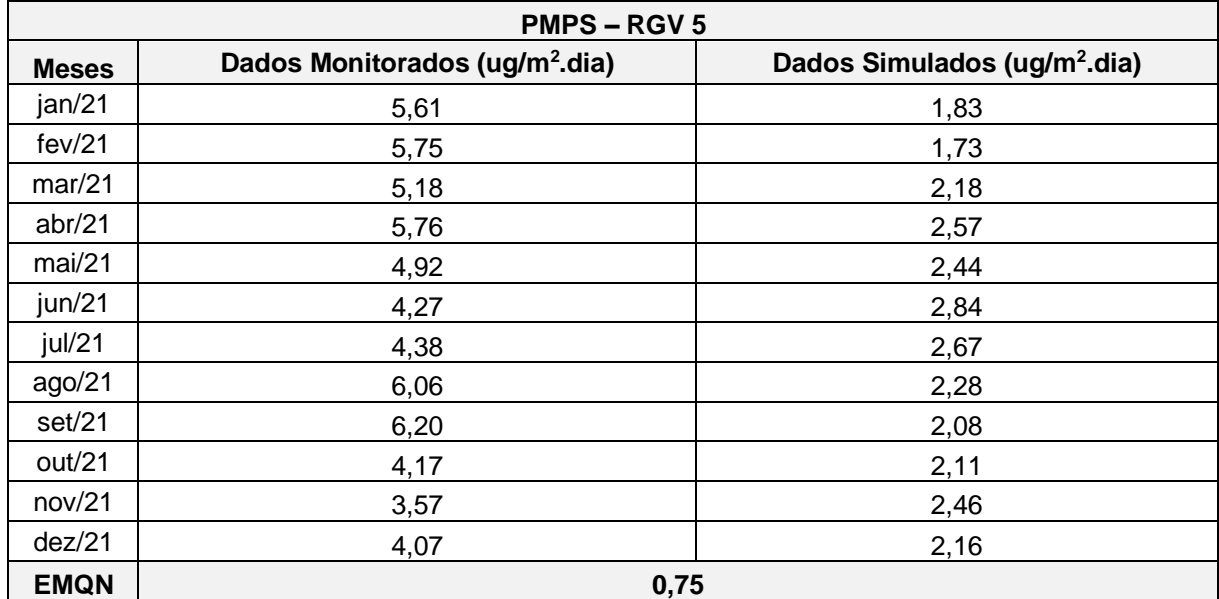

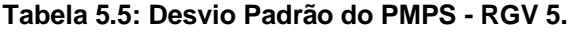

<span id="page-46-1"></span>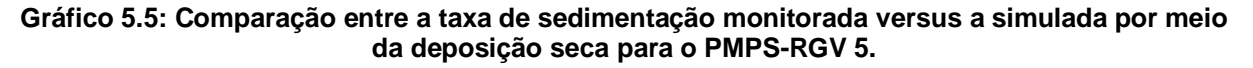

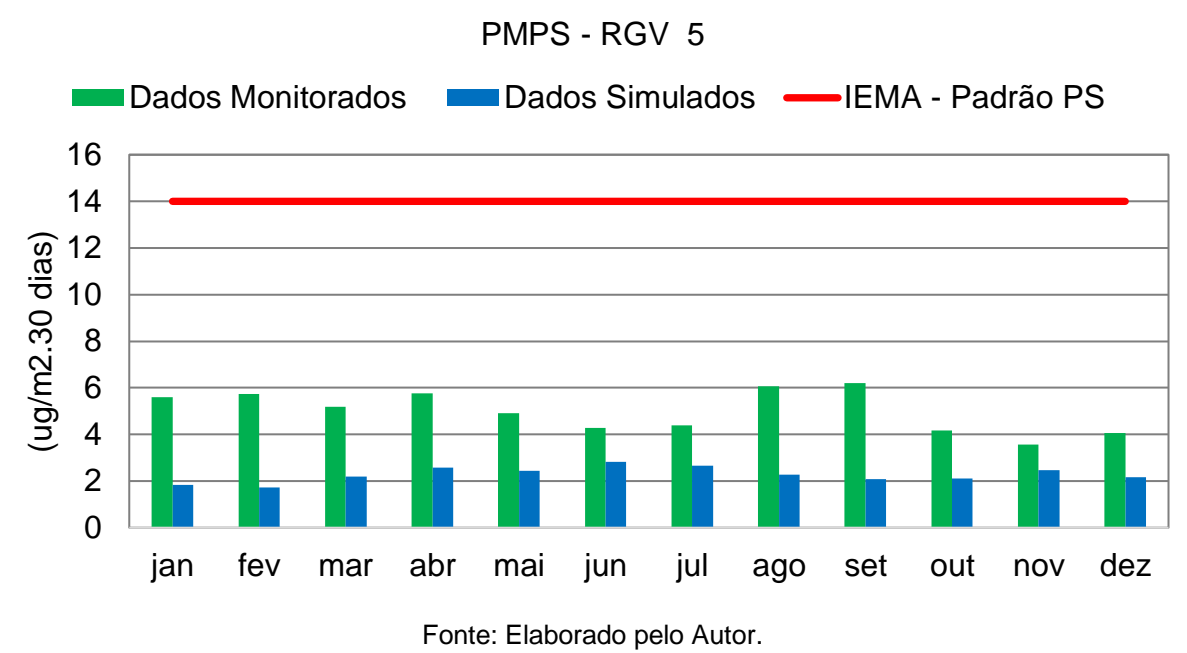

Já a **[Tabela 5.6](#page-46-0)** e o **[Gráfico 5.6](#page-47-1)** expõe os resultados para o ponto RGV 6 primeiro ponto dessa análise localizado no município de Vila Velha, o modelo acompanhou o comportamento dos dados monitorados porém continua subestimando as taxas de deposição mostrando a necessidade da inserção de mais fontes de emissões contudo a deposição seca de  $MP_{10}$  continua se mostrando uma ferramenta bastante eficaz nas estimativas de deposição de poeira sedimentável na Região Metropolitana da Grande Vitória.

<span id="page-46-0"></span>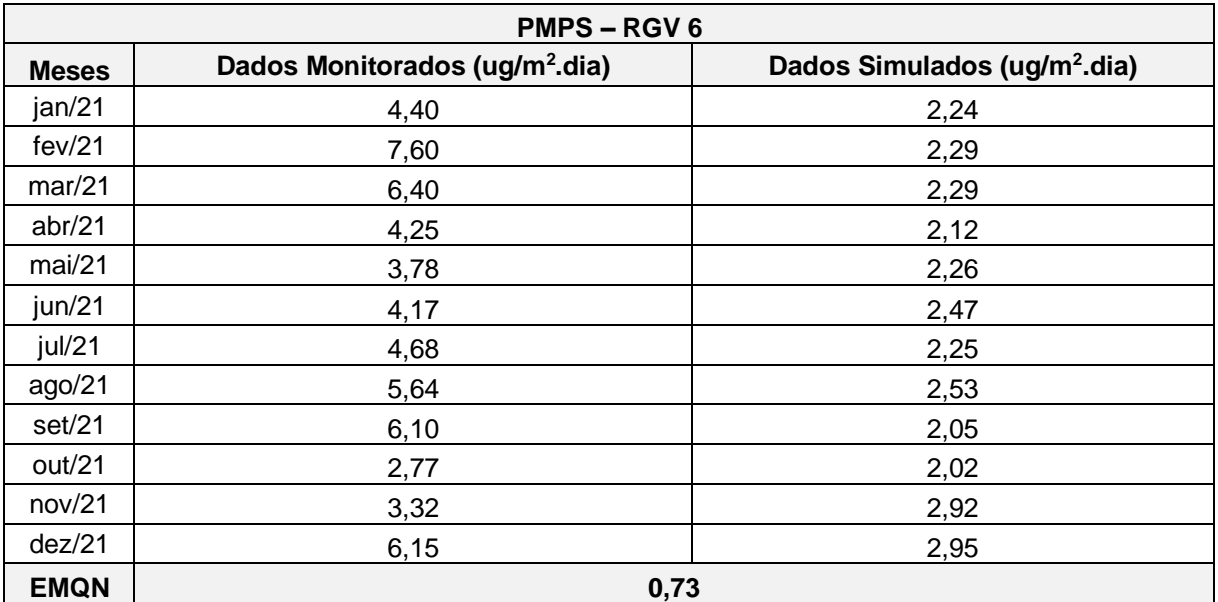

#### **Tabela 5.6: Desvio Padrão do PMPS - RGV 6.**

<span id="page-47-1"></span>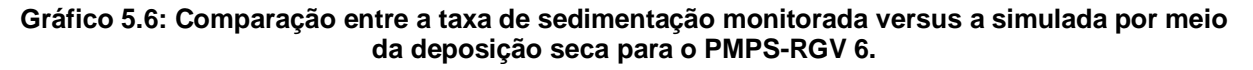

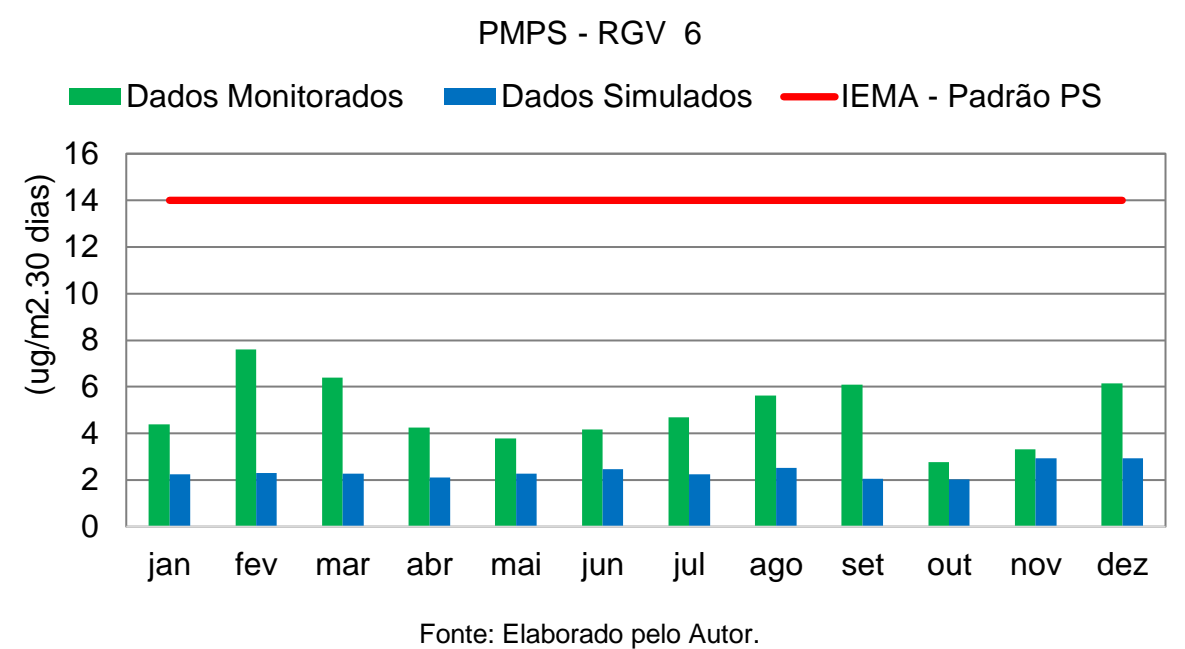

A **[Tabela 5.7](#page-47-0)** e o **[Gráfico 5.7](#page-48-1)** mostram os resultados obtidos para o ponto RGV 7 também localizado no município de Vila Velha, neste ponto foi observada a maior similaridade entre os dados monitorados e simulados entre todos os pontos de análise deste estudo, as maiores diferenças foram registradas nos meses de agosto e setembro já as menores nos meses de abril e junho.

<span id="page-47-0"></span>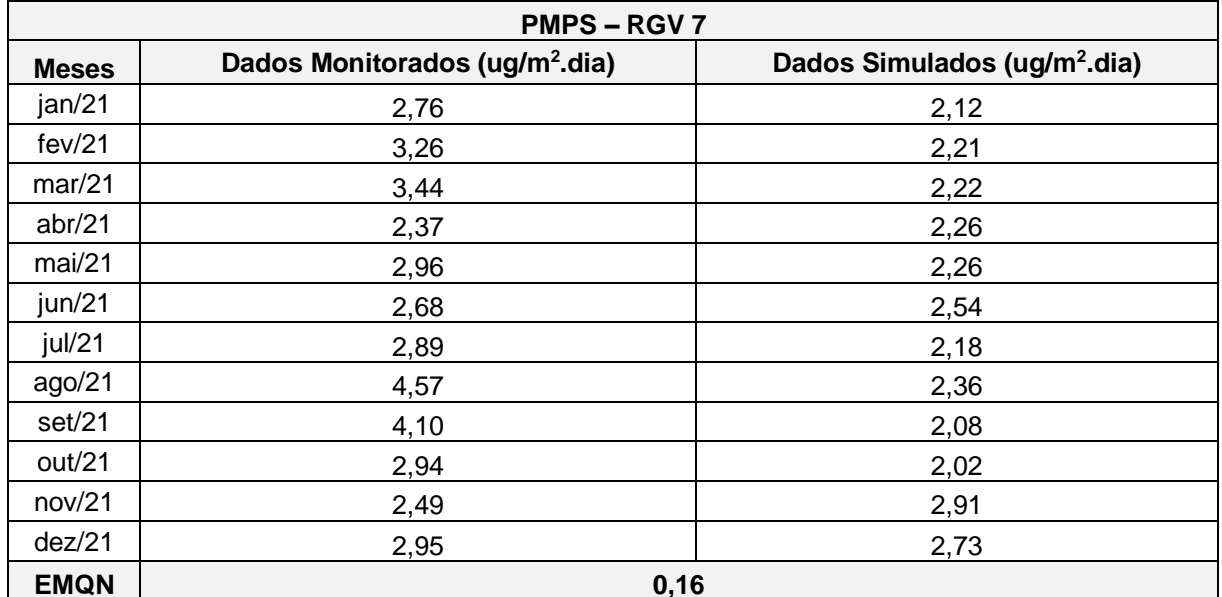

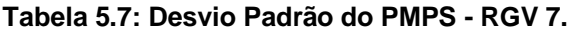

<span id="page-48-1"></span>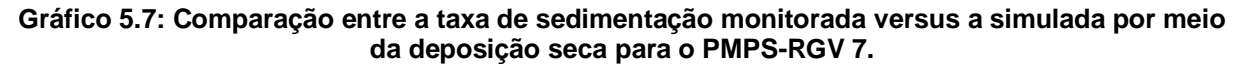

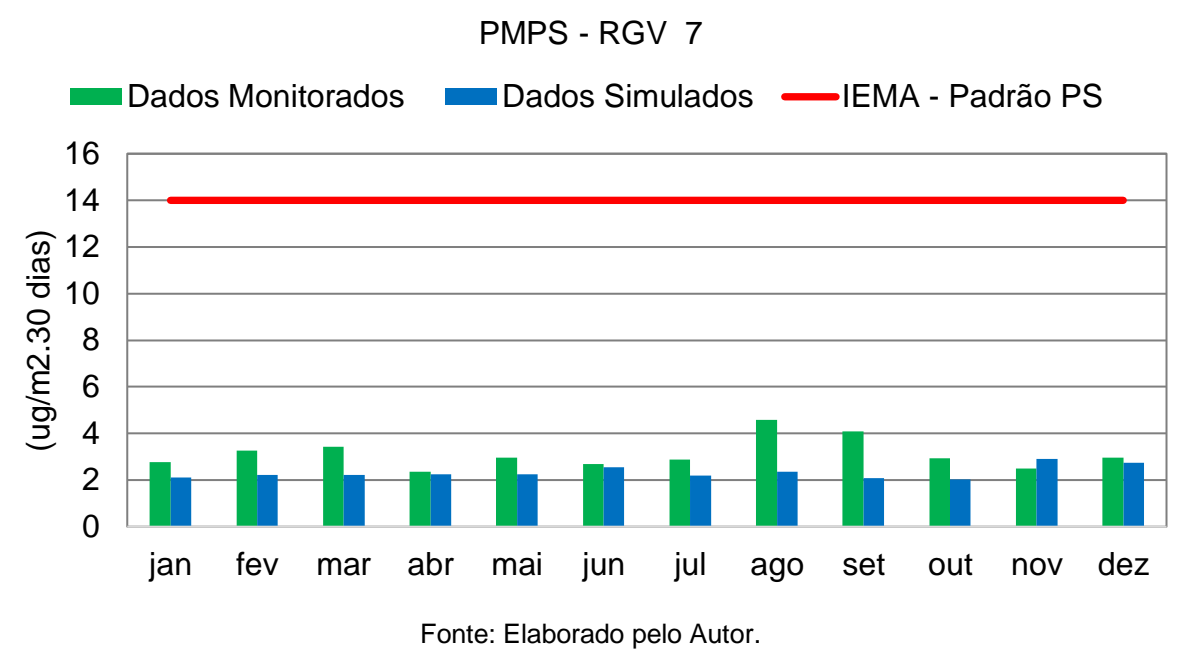

A **[Tabela 5.8](#page-48-0)** e o **[Gráfico 5.8](#page-49-1)** apresenta os resultados para o ponto RGV 8 localizado no município de Cariacica, o modelo mais uma vez subestimou as taxas de deposição apresentando as maiores diferenças nos meses de abril e julho.

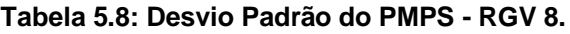

<span id="page-48-0"></span>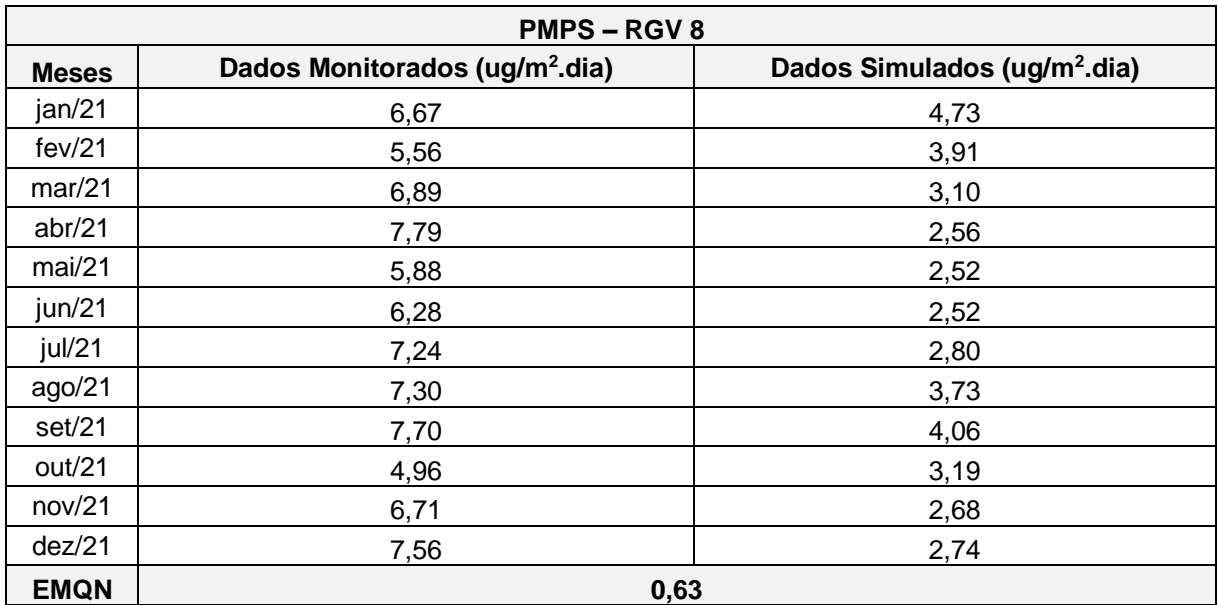

<span id="page-49-1"></span>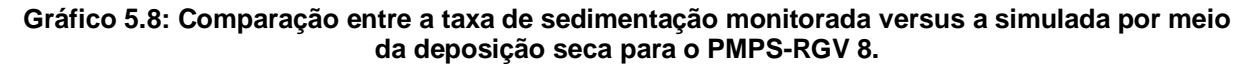

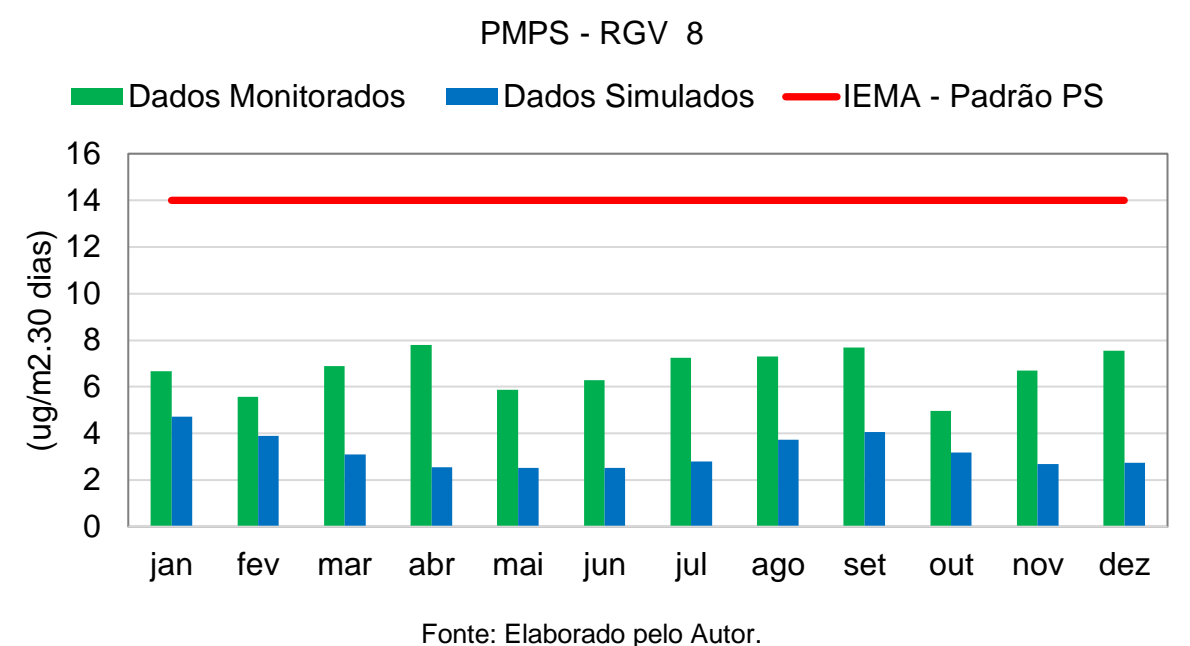

Retornando para o município de Vitória são exibidos os resultados para o ponto RGV 9 localizado no bairro da Ilha do Boi. Esse ponto está estrategicamente posicionado em uma área de grande influência de empresas do ramo da mineração, os resultados mostram que o modelo acompanhou de forma satisfatória os dados monitorados apresentando a maior semelhança no mês de abril.

<span id="page-49-0"></span>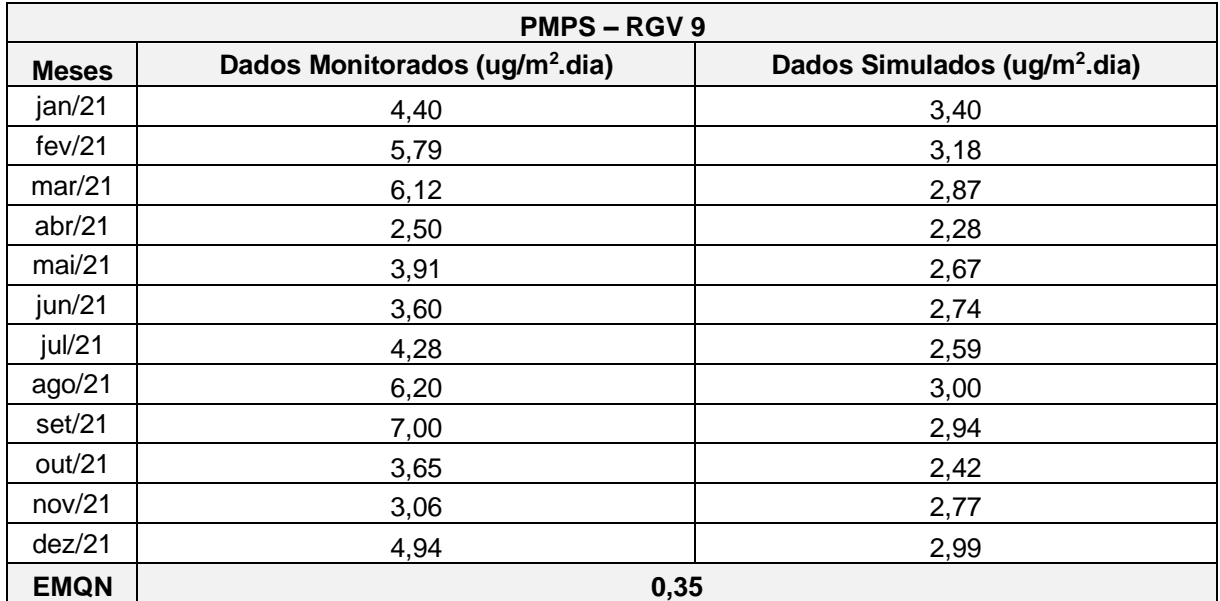

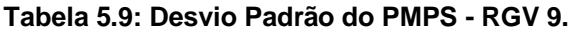

<span id="page-50-1"></span>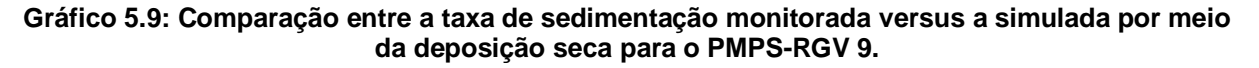

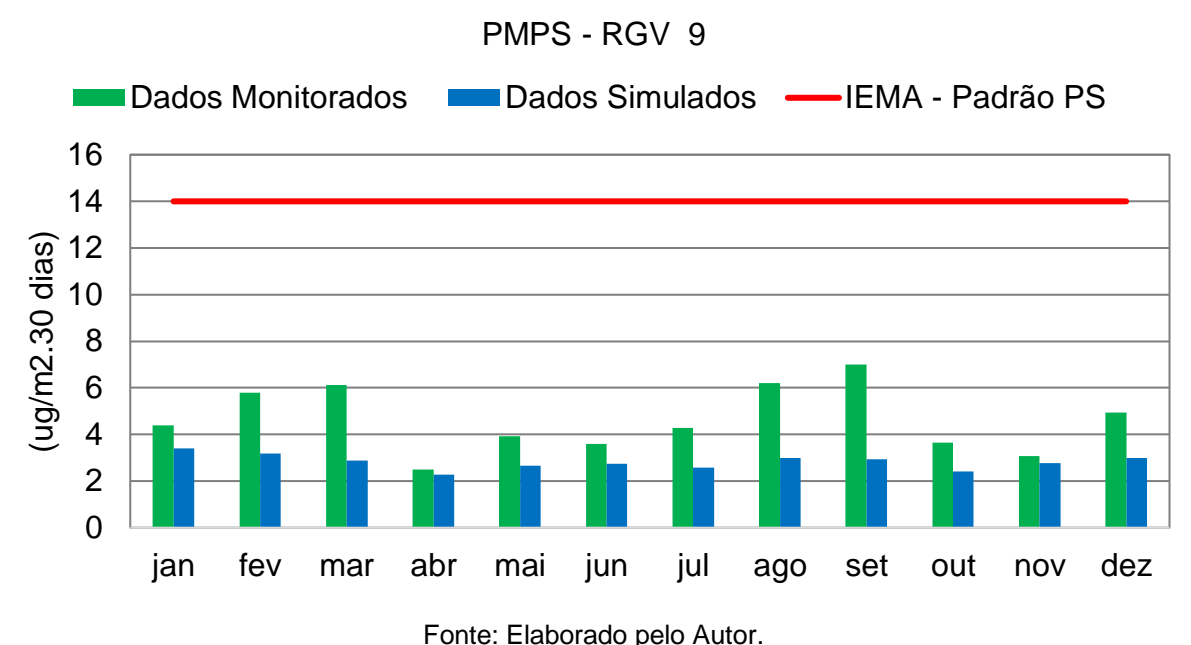

Também localizado no bairro da Ilha do Boi a **[Tabela 5.10](#page-50-0)** e o **[Gráfico 5.10](#page-51-1)** apresentam os resultados obtidos para o ponto RGV 10 o modelo acompanhou de forma satisfatória as taxas de deposição porém as subestimou mais uma vez.

**Tabela 5.10: Desvio Padrão do PMPS - RGV 10.**

<span id="page-50-0"></span>![](_page_50_Picture_213.jpeg)

<span id="page-51-1"></span>![](_page_51_Figure_0.jpeg)

![](_page_51_Figure_1.jpeg)

Voltando agora para o município da Serra a **[Tabela 5.11](#page-51-0)** e o **[Gráfico 5.11](#page-52-0)** apresentam os resultados para o ponto RGV 11.

<span id="page-51-0"></span>![](_page_51_Picture_210.jpeg)

**Tabela 5.11: Desvio Padrão do PMPS - RGV 11.**

<span id="page-52-0"></span>![](_page_52_Figure_0.jpeg)

![](_page_52_Figure_1.jpeg)

Fonte: Elaborado pelo Autor.

![](_page_52_Picture_212.jpeg)

#### Por fim a **[Tabela 5.12](#page-53-0)** e o

[Fonte: Elaborado pelo Autor.](#page-53-2)

[Gráfico 5.12](#page-53-2) apresentam os resultados para o ponto RGV 12 localizado no Hotel Aruan no município de Vitória, o modelo subestimou as taxas de deposição apresentando as maiores diferenças nos meses de agosto e setembro, porém acompanhou o comportamento dos dados monitorados de forma satisfatória.

<span id="page-53-2"></span><span id="page-53-0"></span>

| <b>PMPS-RGV12</b> |                                            |                                          |  |  |  |  |  |
|-------------------|--------------------------------------------|------------------------------------------|--|--|--|--|--|
| <b>Meses</b>      | Dados Monitorados (ug/m <sup>2</sup> .dia) | Dados Simulados (ug/m <sup>2</sup> .dia) |  |  |  |  |  |
| jan/21            | 4,31                                       | 0,81                                     |  |  |  |  |  |
| fev/21            | 3,82                                       | 0,84                                     |  |  |  |  |  |
| mar/21            | 5,55                                       | 1,01                                     |  |  |  |  |  |
| abr/21            | 3,30                                       | 1,32                                     |  |  |  |  |  |
| mai/21            | 3,69                                       | 1,18                                     |  |  |  |  |  |
| jun/21            | 3,81                                       | 1,25                                     |  |  |  |  |  |
| jul/21            | 5,13                                       | 1,36                                     |  |  |  |  |  |
| ago/21            | 5,88                                       | 1,22                                     |  |  |  |  |  |
| set/21            | 6,20                                       | 1,09                                     |  |  |  |  |  |
| out/21            | 3,99                                       | 1,06                                     |  |  |  |  |  |
| nov/21            | 3,44                                       | 1,19                                     |  |  |  |  |  |
| dez/21            | 4,04                                       | 1,20                                     |  |  |  |  |  |
| <b>EMQN</b>       | 2,37                                       |                                          |  |  |  |  |  |

**Tabela 5.12: Desvio Padrão do PMPS - RGV 12.**

Fonte: Elaborado pelo Autor.

<span id="page-53-1"></span>**Gráfico 5.12: Comparação entre a taxa de sedimentação monitorada versus a simulada por meio da deposição seca para o PMPS-RGV 12.**

PMPS - RGV 12

![](_page_53_Figure_5.jpeg)

Fonte: Elaborado pelo Autor.

De forma geral o modelo se mostrou bastante eficaz nas estimativas de taxa de deposição de poeira sedimentável na RMGV, o comportamento dos dados simulados se mostrou bastante similar com o comportamento dos dados monitorados, porém acorreu uma subestimação das taxas de deposição em todos os pontos. O ponto que apresentou a maior similaridade com a realidade foi o ponto RGV 7.

O emprego da deposição seca como forma de estimar as taxas de deposição de poeira sedimentável na RMGV se mostra uma ferramenta de grande importância para a realização de futuros estudos, porém seria interessante empregar o Material

Particulado Total como poluente a ser analisado, como observado neste estudo o emprego do MP<sub>10</sub> subestimou todas as taxas de deposição de poeira sedimentável.

# <span id="page-55-2"></span>**5.2. ANÁLISE DOS DADOS DA NOVA ESTAÇÃO DE MONITORAMENTO DA QUALIDADE DO AR DA UNIVERSIDADE FEDERAL DO ESPÍRITO SANTO**

### <span id="page-55-3"></span>**5.2.1. Análise dos dados meteorológicos**

<span id="page-55-0"></span>A seguir são apresentados os dados meteorológicos obtidos na nova estação da UFES. A **[Figura 5.1](#page-55-0)** apresenta a rosa dos ventos do período analisado.

![](_page_55_Figure_3.jpeg)

**Figura 5.1: Rosa dos ventos do período analisado.**

A estação registrou predominância dos ventos vindos da região ao oeste da estação, a **[Figura 5.2](#page-56-0)** mostra a localização da estação. Já a **[Tabela 5.13](#page-55-1)** apresenta as direções predominantes dos ventos registradas pela estação no período analisado nela podemos observar que os ventos predominantes neste período foram aqueles vindos da região a oeste da estação seguidos dos ventos sul.

![](_page_55_Picture_227.jpeg)

<span id="page-55-1"></span>

| Direções / Classes (m/s) |          | E    | <b>SE</b> | S    | <b>SW</b> | W    | <b>NW</b> | <b>Sub-Total</b> |
|--------------------------|----------|------|-----------|------|-----------|------|-----------|------------------|
|                          |          | $\%$ |           |      |           |      |           |                  |
| $0,50 - 2,10$            | 7,8      | 8,6  | 11,6      | 15,1 | 11,8      | 21,9 | 1,0       | 77,8             |
| $2,10 - 3,60$            | 1,3      | 5,0  | 2,3       | 2,5  | 0,0       | 0,0  | 0,0       | 11,1             |
| Total (%)                | 9,1      | 13,6 | 13,9      | 17,6 | 11,8      | 21,9 | 1,0       | 88,9             |
|                          | Calmaria |      |           |      |           |      | 0,50      |                  |
| Faltantes                |          |      |           |      |           | 10,6 |           |                  |
|                          | Total    |      |           |      |           |      |           | 100,0            |

Fonte: Elaborado pelo Autor.

Fonte: Elaborado pelo Autor.

<span id="page-56-0"></span>![](_page_56_Figure_0.jpeg)

**Figura 5.2: Localização da nova estação de monitoramento da UFES.**

373326

Já o **[Gráfico 5.13](#page-57-0)** apresenta a evolução média da temperatura durante o período analisado. A estação registrou a temperatura média de aproximadamente 22°C sendo a máxima de 24,22°C registrada no dia 09/06/2022.

<span id="page-57-0"></span>![](_page_57_Figure_1.jpeg)

![](_page_57_Figure_2.jpeg)

Fonte: Elaborado pelo Autor.

O **[Gráfico 5.14](#page-57-1)** apresenta a evolução da umidade relativa registrada pela estação, foi registrada uma média de aproximadamente 76% de umidade sendo a mínima registrada no dia 67,80 registrada no dia 14/06/2022.

<span id="page-57-1"></span>**Gráfico 5.14: Evolução da umidade relativa média diária.**

![](_page_57_Figure_6.jpeg)

Fonte: Elaborado pelo Autor.

No **[Gráfico 5.15](#page-58-0)** podemos observar o comportamento da pressão atmosférica durante o período analisado, a estação registrou média de aproximadamente 1016mbar para esse parâmetro.

![](_page_58_Figure_0.jpeg)

<span id="page-58-0"></span>**Gráfico 5.15: Evolução da pressão atmosférica média diária.**

Fonte: Elaborado pelo Autor.

Já o **[Gráfico 5.16](#page-58-1)** a evolução das médias horárias de radiação solar registradas pela estação, como podemos observar no gráfico a medição se mostra problemática tendo valores travados durante parte do dia, apesar de os dados terem passado por um tratamento criterioso antes de serem apresentados eles se encontram com problemas e provavelmente deveriam ter sido invalidados antes do repasse. Portanto não foram realizadas análises referentes a esse parâmetro neste estudo.

<span id="page-58-1"></span>![](_page_58_Figure_4.jpeg)

![](_page_58_Figure_5.jpeg)

Fonte: Elaborado pelo Autor.

#### <span id="page-59-2"></span>**5.2.2. Análise dos dados de qualidade do ar**

Nesta seção serão avaliados os dados referentes a qualidade do ar registrados pela estação da UFES compreendendo o período que vai do dia 06/06/2022 ao dia 23/06/2022, importante ressaltar que os dados foram comparados as metas iniciais dos padrões de qualidade do ar definidos pela OMS, CONAMA e IEMA, na ausência das metas iniciais foram utilizadas as metas finais.

#### **5.2.2.1. Dióxido de Enxofre – SO<sup>2</sup>**

<span id="page-59-3"></span>O **[Gráfico 5.17](#page-59-1)** apresenta a evolução das médias de 10 minutos para o poluente SO2, no geral foram observadas concentrações baixas deste poluente pela estação sendo que a concentração máxima atingiu apenas 20% do padrão vigente que neste caso foi o padrão de qualidade do ar da OMS para as médias de 10 minutos deste poluente. A estação registrou 92% de dados válidos no período analisado mostrando ser representativo para análises da qualidade do ar nessa localidade. A **[Tabela 5.14](#page-59-0)** sintetiza todas as informações referentes as médias de 10 minutos para este poluente. **Gráfico 5.17: Evolução das médias de 10 minutos de SO2.**

<span id="page-59-1"></span>![](_page_59_Figure_4.jpeg)

<span id="page-59-0"></span>**Tabela 5.14: Análises das médias de 10 minutos para SO2.**

| <b>Poluente</b>               | SO <sub>2</sub> |
|-------------------------------|-----------------|
| Máxima Concentração           | 101,70          |
| % em Relação ao Padrão da OMS | 20%             |
| Dados disponíveis             | 92%             |

Fonte: Elaborado pelo Autor.

Também foram registradas baixas concentrações do poluente SO<sub>2</sub> em relação as suas médias diárias, sendo a máxima média registrada de 17,91 µg/m<sup>3</sup> que corresponde a 30% do padrão de qualidade definido pelo iema e 14% aos padrões definidos pela OMS e pela CONAMA.

<span id="page-60-1"></span>![](_page_60_Figure_1.jpeg)

![](_page_60_Figure_2.jpeg)

Fonte: Elaborado pelo Autor.

<span id="page-60-0"></span>![](_page_60_Figure_4.jpeg)

![](_page_60_Picture_182.jpeg)

Fonte: Elaborado pelo Autor.

De forma geral as concentrações registradas de dióxido de enxofre estão bem abaixo dos padrões de qualidade utilizados neste estudo como bases comparativas.

### **5.2.2.2. Monóxido de Carbono – CO**

<span id="page-61-2"></span>A seguir são apresentadas as análises referentes as médias de 15 minutos de CO registradas pela estação da UFES.

<span id="page-61-1"></span>**Gráfico 5.19: Evolução das médias de 15 minutos de CO.**

![](_page_61_Figure_3.jpeg)

Fonte: Elaborado pelo Autor.

<span id="page-61-0"></span>**Tabela 5.16: Análises das médias de 15 minutos de CO.**

| <b>Poluente</b>                          | CO   |
|------------------------------------------|------|
| Máxima Concentração (mg/m <sup>3</sup> ) | 2,58 |
| % em Relação ao Padrão da OMS            | 3%   |
| Dados disponíveis                        | 95%  |
| _ _ _ _ _ _                              |      |

Fonte: Elaborado pelo Autor.

Para o monóxido de carbono também foram baixas concentrações sendo a máxima registrada de apenas 2,58 mg/m<sup>3</sup> o que representa cerca de 3% do padrão definido pela OMS. A estação apresentou 95% de médias de 15 minutos válidas para o período analisado a tornando representativa nas análises de qualidade do ar nele.

### **5.2.2.3. Dióxido de Nitrogênio – NO<sup>2</sup>**

<span id="page-62-2"></span>O gráfico abaixo apresenta a evolução das médias horárias de  $NO<sub>2</sub>$ durante o período de monitoramento.

<span id="page-62-1"></span>![](_page_62_Figure_2.jpeg)

**Gráfico 5.20: Evolução das médias de 1 hora de NO2.**

Fonte: Elaborado pelo Autor.

<span id="page-62-0"></span>Como pode ser observado no **[Gráfico 5.20](#page-62-1)** as concentrações não ultrapassaram os padrões de qualidade do ar sendo a maior concentração registrada de 57 µg/m<sup>3</sup> que representa cerca de 28% do padrão definido pela OMS, 22% da CONAMA e 24% do IEMA. A segue a **[Tabela 5.17](#page-62-0)** apresenta a sintese dessas analises.

> **Tabela 5.17: Análise das médias de 1 hora de NO2. Poluente** | NO<sub>2</sub>

![](_page_62_Picture_283.jpeg)

Fonte: Elaborado pelo Autor.

Como observado na **[Tabela 5.17](#page-62-0)** a estação apresentou 88% dos dados de monitoramento válidos para o período analisado.

### **5.2.2.4. Ozônio – O<sup>3</sup>**

<span id="page-63-2"></span>O **[Gráfico 5.21](#page-63-1)** apresenta a evolução das médias de 8 para o poluente ozônio, a maior média registrada foi de 78,86 µg/m<sup>3</sup> que representa 49% do padrão definido pela OMS, e 56% dos padrões definidos pela CONAME e pelo IEMA. Não houve ultrapassagens nos padrões de qualidade do ar.

<span id="page-63-1"></span>**Gráfico 5.21: Evolução das médias de 8 horas de O3.**

![](_page_63_Figure_3.jpeg)

Fonte: Elaborado pelo Autor.

![](_page_63_Figure_5.jpeg)

<span id="page-63-0"></span>**Tabela 5.18: Análise das médias de 8 horas de O3.**

Ademais, o percentual de dados válidos dentro do período avaliado é de 96%, trazendo boa representatividade ao monitoramento realizado, permitindo concluir que a qualidade do ar diagnosticada é de boa qualidade para o Ozônio na região.

Fonte: Elaborado pelo Autor.

#### **5.2.2.5. Particulados**

<span id="page-64-2"></span>Os gráficos abaixo apresentam as evoluções das médias diárias para o MP<sub>10</sub> e para  $O$  MP<sub>25</sub>.

<span id="page-64-1"></span>![](_page_64_Figure_2.jpeg)

![](_page_64_Figure_3.jpeg)

Fonte: Elaborado pelo Autor.

<span id="page-64-0"></span>A máxima concentração de MP<sub>10</sub> registrada foi de 42,74 µg/m<sup>3</sup> atingindo 28% do padrão definido pela OMS e 36% dos padrões definidos pela CONAMA e pelo IEMA.

| <b>Poluente</b>                  | $MP_{10}$ |
|----------------------------------|-----------|
| Máxima Concentração              | 42,74     |
| % em Relação ao Padrão da OMS    | 28%       |
| % em Relação ao Padrão da CONAMA | 36%       |
| % em Relação ao Padrão da IEMA   | 36%       |
| Dados disponíveis                | 94%       |

**Tabela 5.19: Análise das médias de 24 horas de MP10.**

Fonte: Elaborado pelo Autor.

Já o [Gráfico 5.23](#page-65-1) apresenta as médias diárias de MP<sub>2,5</sub> registradas pela estação a máxima concentração observada foi de 22,63 µg/m<sup>3</sup> que atingiu 45% do padrão estabelecido pelo IEMA.

![](_page_65_Figure_0.jpeg)

<span id="page-65-1"></span>![](_page_65_Figure_1.jpeg)

Fonte: Elaborado pelo Autor.

<span id="page-65-0"></span>![](_page_65_Picture_176.jpeg)

![](_page_65_Picture_177.jpeg)

Fonte: Elaborado pelo Autor.

Ademais, o percentual de dados válidos dentro do período avaliado é de 94% para ambas as frações de material particulado monitorados pela estação, trazendo boa representatividade ao monitoramento realizado, permitindo concluir que a qualidade do ar diagnosticada é boa. Importante ressaltar que não foram registradas nenhuma ultrapassagem aos padrões de qualidade do ar em nenhum dos poluentes avaliados além das concentrações não terem alcançado os níveis de alerta preconizados pela resolução CONAMA, porém o período analisado é relativamente curto uma análise anual poderia mostrar e inferir em um diagnóstico completo das concentrações de poluentes na região onde a estação de monitoramento está instalada.

#### <span id="page-66-0"></span>**6. CONCLUSÃO**

O emprego do modelo CALPUFF para a estimativa das taxas de deposição de MP<sub>10</sub> se mostrou bastante eficaz, apesar de ter subestimados as concentrações em todos os pontos de monitoramento avaliados o modelo acompanhou com similaridade satisfatórias as taxas monitoradas nestes pontos. O ponto RGV 7 localizado no bairro da Praia da Costa no município de Vila Velha foi o que mais se aproximou da realidade corroborando o fato que a inserção de mais fontes de emissões no modelo o aproximaria da realidade em mais pontos de monitoramento.

A deposição seca de  $MP_{10}$  se mostrou uma excelente ferramenta para estimativas de deposição na RMGV, e o seu uso pode ser aprimorado em futuros estudos em escalas menores como por exemplo apenas no município de Vitória para diagnosticar por completo como anda a situação das partículas sedimentáveis no município pois é nele que são relatados os maiores incômodos causado na população pela mídia.

Já o diagnóstico da qualidade do ar apresentado mostrou que a região no entorno do bairro da Enseada do Suá apresentou uma boa qualidade do ar no período em que a estação esteve operante, porém vale ressaltar que um período maior seria mais representativo em termos de se realizar um diagnóstico completo da região no entorno da estação.

Com os dados disponíveis foi possível realizar análises sobre as médias de curto período dos poluentes SO<sub>2</sub> (10 minutos) e CO (15 minutos) e compará-las com o Padrão de Qualidade do Ar estabelecido pela Organização Mundial da Saúde, essas médias não são apresentadas usualmente em diagnósticos de qualidade do ar porém com a base de dados disponibilizada pela UFES tornou-se possível, uma análise de longo prazo dessas concentrações é de grande valia para a caracterização da qualidade do ar na RMGV.

Por ter avaliado um período de relativamente curto a avaliação acabou abrangendo um lapso de tempo em que a estação não registrou a direção predominante dos ventos que são usualmente registrados na RMGV, no período analisado foram registradas predominâncias de ventos oeste e sul e por conta disso a influência de fontes a nordeste da estação como as localizadas na ponta de tubarão não puderam ser avaliadas com suas devidas contribuições.

### **REFERÊNCIAS**

<span id="page-67-0"></span>AGAZETA. **Entenda o que é o pó preto que polui o ar e o mar de Vitória há anos**. Disponível em: < [https://g1.globo.com/espirito-santo/noticia/2016/01/entenda-o-que](https://g1.globo.com/espirito-santo/noticia/2016/01/entenda-o-que-e-o-po-preto-que-polui-o-ar-e-o-mar-de-vitoria-ha-anos.html)[e-o-po-preto-que-polui-o-ar-e-o-mar-de-vitoria-ha-anos.html>](https://g1.globo.com/espirito-santo/noticia/2016/01/entenda-o-que-e-o-po-preto-que-polui-o-ar-e-o-mar-de-vitoria-ha-anos.html). Acesso em: 21/04/2022.

AMERICAN SOCIETY FOR TESTING MATERIALS. ASTM D-1739: Standard Test Method for Collection and Measurement of Dustfall (Settleable Particulate Matter). 1998 (re-approved in 2004).

ATRIBUNA. **Pó preto e calor juntos viram problema para moradores de Vitória. Disponível em**: < [https://tribunaonline.com.br/cidades/po-preto-e-calor-juntos-viram](https://tribunaonline.com.br/cidades/po-preto-e-calor-juntos-viram-problema-para-os-moradores-de-vitoria-87102)[problema-para-os-moradores-de-vitoria-87102>](https://tribunaonline.com.br/cidades/po-preto-e-calor-juntos-viram-problema-para-os-moradores-de-vitoria-87102). Acesso em: 21/04/2022.

BRASIL. Conselho Nacional do Meio Ambiente (CONAMA). **Resolução nº 491 de 19 de novembro de 2018. Dispõe sobre padrões de qualidade do ar**. Diário oficial da República Federativa do Brasil, Brasília, 18 set 2021.

CONTI, M.M., MENEGUSSI, L.R., REIS, N.C., SANTOS, J.M., SILVA, F.J., SCANDIAN, C. Chemical and morphological characterization of dustfall (dry deposition) in Vitória-ES Brazil. European Aerosol Conference, Karlsruhe, 2009.

COMPANHIA AMBIENTAL DE SÃO PAULO – CETESB. Qualidade do Ar – Poluentes. **CETESB**, s.d. Disponível em: < https://cetesb.sp.gov.br/ar/poluentes/> Acesso em: 08 de mai de 2022.

CHENG, G.; ZHANG, C. Desulfurization and Denitrification Technologies of Coal-fired Flue Gas. **Polish Journal of Environmental Studies,** v. 27, n. 2, p. 481–489, 2018.

GOVERNO DO ESTADO DO ESPÍRITO SANTO. **Decreto Estadual n° 3463-R de 16/12/013. Estabelece novos padrões de qualidade do ar e dá providências correlatas.** Diário oficial do Espírito Santo, 17 dez 2013.

INSTITUTO ESTADUAL DE MEIO AMBIENTE E RECURSOS HÍDRICOS DO ESTADO DO ESPÍRITO SANTO. **Relatório da Qualidade do Ar Grande Vitória. Espírito Santo**. 2021. Disponível em< https://iema.es.gov.br/Media/iema/CQAI/Relatorios\_anuais/IEMA\_CQAI\_Relat%C3% B3rio\_Anual\_da\_Qualidade\_do\_Ar\_2021\_27-06-22.pdf>. Acesso em: 03/07/2022.

INSTITUTO ESTADUAL DE MEIO AMBIENTE E RECURSOS HÍDRICOS – IEMA. Qualidade do Ar – Legislação. **IEMA**. 2021. Disponível em: < https://iema.es.gov.br/qualidadedoar/legislacao> Acesso em: 18 de fev de 2022.

INSTITUTO ESTADUAL DE MEIO AMBIENTE E RECURSOS HÍDRICOS DO ESTADO DO ESPÍRITO SANTO**. Inventário de Emissões Atmosféricas da Região da Grande Vitória**. Espírito Santo. 2011. Disponível em [<https://iema.es.gov.br/qualidadedoar/inventariodefontes>](https://iema.es.gov.br/qualidadedoar/inventariodefontes). Acesso em: 07/05/2019.

MARQUES, Leonardo da Cunha. **Modelagem matemática da dispersão de poluentes atmosféricos em indústria siderúrgica no Ceará**. 2017. Dissertação (Mestrado em Saneamento Ambiental) - Faculdade de Engenharia. Universidade Federal do Ceará.

MARTINS, Maria Eugénia Graça. Desvio padrão amostral. Revista de ciência elementar, v. 1, n. 1, 2013.

MONTICELLI, Davi et al. **Assessing particle dry deposition in an urban environment by using dispersion models**. Atmospheric Pollution Research, v. 11, n. 1, p. 1-10, 2020.

MONTICELLI, DAVI DE FERREYRO. **Estimating Asthmatic Children Exposure and Dose to Air Pollutants in an Urban Industrialized Area**. 2020. 133 p. Tese (Mestrado em Engenharia Ambiental). Universidade Federal Espírito Santo.

USEPA. **Air Pollution Training Institute**, 2021. Disponivel em:< https://www.epa.gov/air-quality-data-and-tools/air-pollution-training-institute-publictraining-site> . Acesso em: 18 Sep. 2021.

ORGANIZAÇÃO MUNDIAL DA SAÚDE (OMS). **Air quality guidelines: global update 2005: particulate matter, ozone, nitrogen dioxide, and sulfur dioxide**. World Health Organization, 2006.

ORGANIZAÇÃO MUNDIAL DA SAÚDE (OMS), 2021. **WHO global air quality guidelines: particulate matter (PM2.5 and MP10), ozone, nitrogen dioxide, sulfur dioxide and carbon monoxide.** Disponível em: < https://apps.who.int/iris/bitstream/handle/10665/345329/9789240034228 eng.pdf?sequence=1&isAllowed=y>. Acesso em: 13 de outubro de 2021.

ORGANIZAÇÃO MUNDIAL DA SAÚDE (OMS). **Air pollution**. Disponível em [<https://www.who.int/health-topics/air-pollution#tab=tab\\_1>](https://www.who.int/health-topics/air-pollution#tab=tab_1). Acesso em 15/09/2021.

QUALIDADE DO AR NO ESTADO DE SÃO PAULO. São Paulo: **Companhia de Tecnologia de Saneamento Ambiental (CETESB)**. 2022. Série Relatórios. Anual.

WORLD HEALTH ORGANIZATION: WHO. **Ambient (outdoor) air pollution**. Who.int. Disponível em: <https://www.who.int/news-room/fact-sheets/detail/ambient-(outdoor)-air-quality-and-health>. Acesso em: 18 Sep. 2021.

WEATHERSPARK. **Condições Meteorológicas Históricas Durante 2021 em Vitória**. **Disponível em: Disponível** em: <https://pt.weatherspark.com/h/y/30846/2021/Condi%C3%A7%C3%B5esmeteorol%C3%B3gicas-hist%C3%B3ricas-durante-2021-em-Vit%C3%B3ria-Brasil#Figures-ObservedWeather>. Acesso em: 09/05/2022.

SANTOS, J. Méri; REIS, N. C. Caracterização e quantificação de partículas sedimentadas na Região da Grande Vitória. **Relatório Técnico. Fundação Espírito-Santense de Tecnologia, Vitória-ES, Brasil**, 2011.

SEINFELD, Jonh H; PANDIS, Spyros N. **Atmospheric Chemistry and Physics: From Air Pollution to Climate Change**. 2. ed. New Jersey: Jonh Wiley & Sons, 2006. 1225 p. v. 1.

SCIRE, J. S.; STRIMAITIS, D. G.; YAMARTINO, R. J**. A User ' s Guide for the CALPUFF Dispersion Model**. Eearth Tech. Inc, n. January, p. 521, 2000.

SCIRE, J.S., ROBE, F.R., FERNAU, M.E., YARMATINO, R.J. **A User's Guide for the CALMET Meteorological Model (Version 5).** 2000, Earth Tech Inc., Concord, MA, p.316.

YNOUE, R.Y; REBOITA, M.S; AMBRAZZI T; SILVA, G.A.M. **Meteorologia: Noções básicas.** São Paulo: Oficinas de Textos. 2017.